# **Vorkurs Mathematik**  $\sim$  Uwe Gogolin, 2019

Version: 02.10.2020

*"Die erste Regel, an die man sich in der Mathematik halten muss, ist, exakt zu sein. Die zweite Regel ist, klar und deutlich zu sein und nach Möglichkeit einfach." ~Lazare Nicolas Marguerite, Comte Carnot*

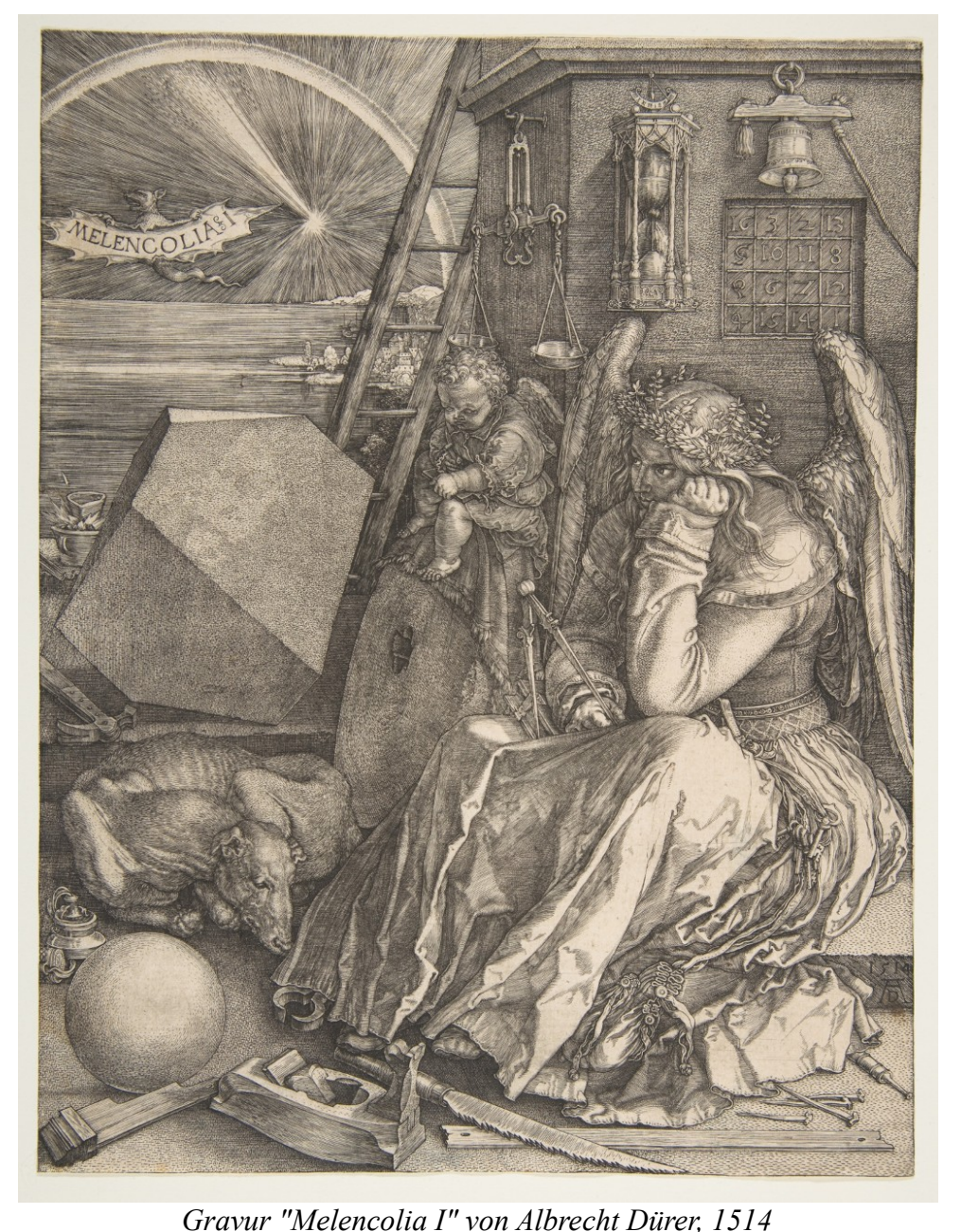

*"Das große Buch der Natur ist in der Sprache der Mathematik geschrieben." ~Galileo Galilei*

# **Vorwort**

Sehr geehrte Studierende,

vor dem Einstieg in die mathematischen Grundlagen erst ein paar allgemeine Worte zum Inhalt dieses Skripts sowie zur Bedeutung der Mathematik im Studium.

Sie haben sich für ein Studium aus dem MINT-Bereich (**M**athematik, **I**nformatik, **N**aturwissenschaften und **T**echnik) entschieden. Für die Arbeit in diesen Bereichen ist es notwendig, eine analytische und strukturierte Denkweise zu entwickeln, und ebenso die Fähigkeit zur Abstraktion. Um in diesen Bereichen forschen zu können sind Wissen und Verständnis über die grundlegenden Zusammenhänge des jeweiligen Fachgebiets (und häufig auch darüber hinaus) nötig.

Naturwissenschaftliche und damit auch technische Zusammenhänge werden grundsätzlich mathematisch ausgedrückt. Nur so kann klar und deutlich angegeben und damit auch verstanden werden, welche Schritte und Prozesse in welcher Reihenfolge abgearbeitet werden (müssen), wie diese zusammenspielen und vor allem welche Probleme dabei auftreten können. Auch ist es häufig sinnvoll, Dinge aus verschiedenen Perspektiven zu betrachten.

Welche der im Studium vermittelten mathematischen Inhalte Sie bei Ihrem späteren Arbeitsplatz direkt benötigen werden lässt sich zu diesem Zeitpunkt natürlich nicht sagen - die Denkweise, die zum Betreiben von Mathematik benötigt wird bzw. dabei erlernt wird, ist aber sehr ähnlich bis identisch zu der, die im MINT-Bereich allgemein benötigt wird.

# **Zu diesem Skript**

Ein Mathematik-Vorkurs ist dazu gedacht, aus der Schule bekanntes Wissen aufzufrischen. Abhängig von Ihrem bisherigen Bildungsweg werden schon in diesem Skript für Sie neue Themen enthalten sein. Sollten Ihnen die hier vorhandenen Informationen zum Erlernen dieser Themen nicht ausreichen, so suchen Sie bitte nach weiteren zuverlässigen(!) Quellen und Informationen. So erlernen Sie auch direkt eine für das Studium sehr wichtige Fähigkeit: Sich Wissen selbst aneignen zu können.

Beim Durcharbeiten dieses Skripts werden Sie eventuell auf Symbole und Zusammenhänge stoßen, die erst an späterer Stelle erklärt werden - da die meisten Informationen bekannt sein müssten sollte dies keine Probleme bereiten - schauen Sie im Zweifelsfall einfach weiter hinten im entsprechenden Kapitel des Skripts oder suchen Sie sich wie oben gesagt externe Ressourcen.

Einzelne Kapitel (z.B. die Aussagenlogik) sind *hier* nur vorhanden, um in der Mathematik häufig verwendete Symbole zu erläutern. Bei einigen Kapiteln weist die Einleitung Sie auf die zu diesem Zweck wichtigsten Dinge hin. Diese Dinge können natürlich – je nach Studiengang und -richtung – in den Veranstaltungen des Studiums essenziell sein (z.B. die Aussagenlogik für Informatiker).

# **Inhalte**

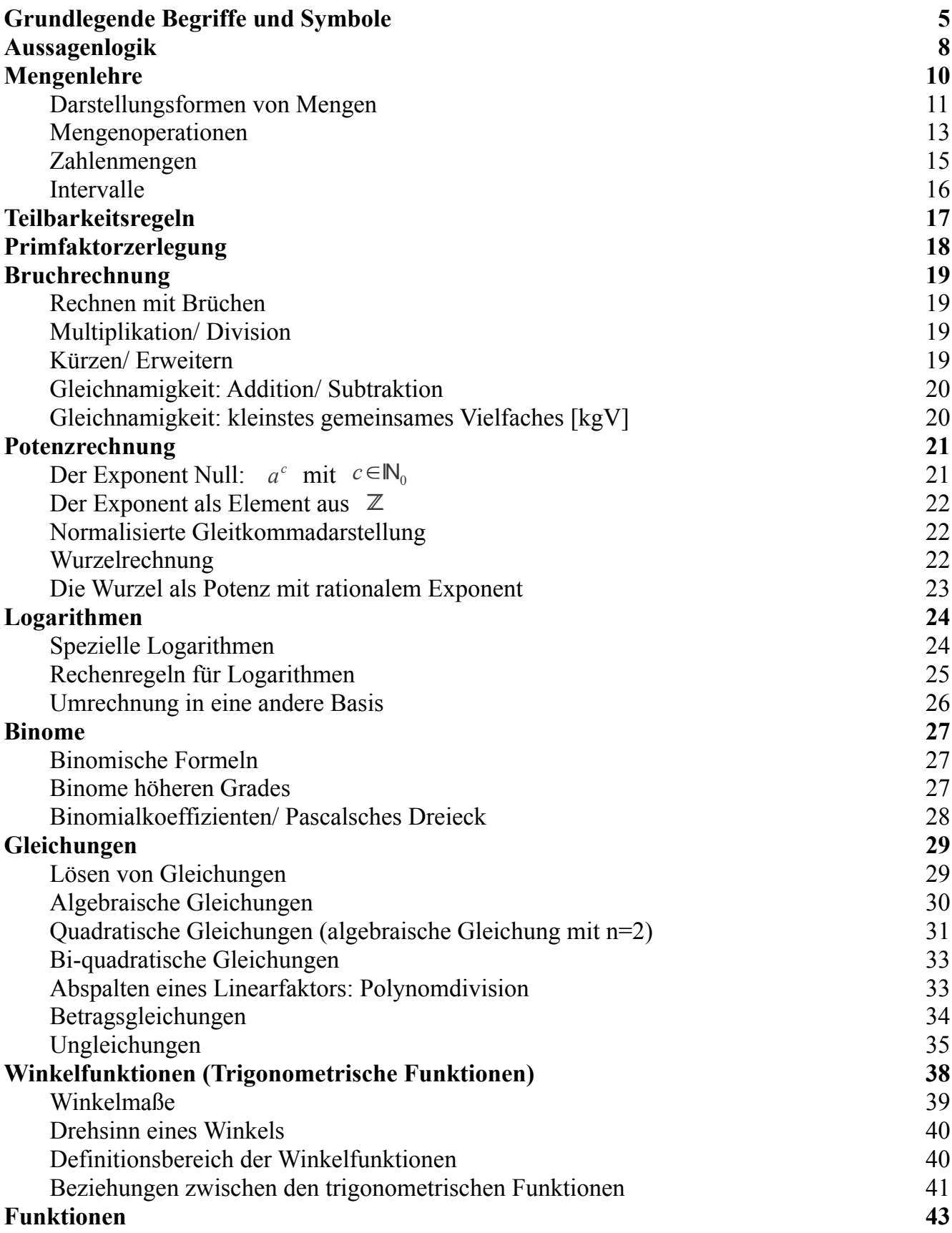

# **Grundlegende Begriffe und Symbole:**

Zu Beginn sollen erst einige grundlegende Begriffe und Symbole erläutert werden, die im weiteren Verlauf von Skript und Studium Verwendung finden:

- Term Mathematisch korrekter Ausdruck, der Zahlen, Variablen sowie Symbole beinhalten kann.
- Minus Der Term −*a* lässt sich zum besseren Verständnis auch als 0−*a* oder −1*a* schreiben.
- ± Zusammenfassende Schreibweise für beide Fälle:  $x_{1/2} = \pm 3 \implies x_1 = +3 \text{ und } x_2 = -3$

Wird es im linken Term einer Gleichung genutzt, und im rechten Term kommt das Symbol  $\bar{x}$  vor, so bedeutet dies, dass jeweils das andere Zeichen verwendet wird. Ein Beispiel:

$$
\tan(x_1 \pm x_2) = \frac{\tan(x_1) \pm \tan(x_2)}{1 \mp \tan(x_1) \cdot \tan(x_2)}
$$
  
\n
$$
\text{fasst} \qquad \tan(x_1 + x_2) = \frac{\tan(x_1) + \tan(x_2)}{1 - \tan(x_1) \cdot \tan(x_2)}
$$
  
\n
$$
\text{und} \qquad \tan(x_1 - x_2) = \frac{\tan(x_1) - \tan(x_2)}{1 + \tan(x_1) \cdot \tan(x_2)}
$$
zusammen.

- Assoziativgesetz In einem Summen- oder Produktterm dürfen die Summanden oder Faktoren beliebig mit Klammern verbunden werden: *a*∘(*b*∘*c*) =  $(a \circ b) \circ c = a \circ b \circ c$  für *a*,*b*, *c*∈ℝ [*Hinweis: Das Zeichen* ∘ *steht hier zusammenfassend für das Additions- und Multiplikationssymbol*]
- Distributivgesetze regeln, wie sich Multiplikation und Addition/ Subtraktion bei der Auflösung von Klammern zueinander verhalten:  $a \cdot (b \pm c) = a \cdot b \pm a \cdot c$  für  $a, b, c \in \mathbb{R}$  $(a \pm b) \cdot c = a \cdot c \pm b \cdot c$  für  $a, b, c \in \mathbb{R}$
- Kommutativgesetz ("Vertauschungsgesetz") regelt, ob die Argumente einer Operation vertauscht werden dürfen, ohne das sich am Ergebnis etwas ändert:  $a \circ b = b \circ a$  für  $a, b \in \mathbb{R}$
- Reihenfolge von Operationen: Vor allen anderen Operationen kommt das Potenzieren, d.h. ein Exponent bezieht sich immer nur auf die direkt unter ihm stehende Klammer, Variable oder Zahl:  $(2 a)^2 = 4 a^2 \neq 2 a^2$ Dann Multiplikation und Division vor Addition und Subtraktion. Beispiel:  $2x-(x+3)^2$  ist die Differenz zwischen den Operanden 2x und  $(x+3)^2$ . 2x wiederum ist das Produkt der Faktoren 2 und *x*, und  $(x+3)^2$  ist die Potenz mit der Basis  $x+3$  und dem Exponenten 2
- Betrag  $|a|$  bewirkt eine Fallunterscheidung, da ein Betrag immer positiv oder Null ist. Gilt  $a \ge 0$ , so ist  $|a|=a$ . Gilt jedoch  $a < 0$ , so ist |*a*|=−*a* . Die Betragsfunktion |*x*| ist also wie folgt definiert:  $|x| = \begin{bmatrix} x, & x \ge 0 \\ -x, & x < 0 \end{bmatrix}$  (siehe auch Seite 37)
- Fakultät ist eine Funktion, die einer natürlichen Zahl das Produkt aller positiven natürlichen Zahlen kleiner und gleich dieser Zahl zuordnet:  $5! = 1.2 \cdot 3.4 \cdot 5 = 120$ Die Fakultät von 0 ist definiert als 1: 0! := 1 [Bezug auf das leere Produkt, 1 als neutrales Element der Multiplikation]
- teilbar Man sagt, eine Zahl (bzw. ein Term/ Ausdruck) ist durch eine Zahl teilbar, wenn bei der Division kein Rest bleibt: 8 ist teilbar durch 4 (und 8, und 2, und 1), 30 ist teilbar durch 10 (und durch 30, 15, 5, 6, 3, 2 und 1). 5 ist nicht teilbar durch 2, da bei Division ein Rest von 1 bleibt.
- Teiler von Das Zeichen | bedeutet in diesem Zusammenhang, dass die rechts stehende Zahl durch die linke Zahl ohne Rest teilbar ist: 11 ∣ 121 "11 ist Teiler von 121."
- Primzahl Primzahlen sind natürliche Zahlen größer eins, die nur durch 1 und sich selbst teilbar sind

• Summe Summe als Wort bezeichnet das Ergebnis einer Addition. Das Summenzeichen (das große griechische Sigma) bietet die Möglichkeit eine Summe mehrerer (auch unendlich vieler) Summanden zusammen zu fassen. Unterhalb des Summenzeichens wird der Startwert einer Variablen angegeben, oberhalb des Summenzeichens deren letzter Wert. Für alle natürlichen Zahlen vom Startwert bis zum letzten Wert wird ein Summand gebildet, bei dem die entsprechende natürliche Zahl für diese Variable eingesetzt wird. Der Aufbau des Summanden steht rechts des Summenzeichens. Kommt die Variable innerhalb des Summanden gar nicht vor, so wird durch sie einfach die Anzahl der Summanden angegeben.

Beispiele:

$$
\sum_{i=1}^{4} 2^{i} = 2^{1} + 2^{2} + 2^{3} + 2^{4} = 2 + 4 + 8 + 16 = 30
$$
  
\n
$$
\sum_{n=1}^{\infty} 3 \cdot 10^{-n} = \frac{3}{10} + \frac{3}{100} + \frac{3}{1000} + \dots = 0,3 + 0,03 + 0,003 + \dots = 0,3 = \frac{1}{3}
$$
  
\n
$$
\sum_{n=1}^{7} 3 = 3 + 3 + 3 + 3 + 3 + 3 = 7 \cdot 3 = 21
$$

• Produkt Produkt als Wort bezeichnet das Ergebnis einer Multiplikation. Das Produktzeichen (das große griechische Pi) bietet die Möglichkeit ein Produkt mehrerer (auch unendlich vieler) Faktoren zusammen zu fassen. Die Verwendung erfolgt analog zum Summenzeichen:  $\prod_{n=1}^6$  $n = 1.2 \cdot 3.4 \cdot 5.6 = 6! = 720$ 

# **Aussagenlogik**

Die Aussagenlogik beschäftigt sich mit (sprachlichen/ mathematischen) Aussagen und deren Verknüpfung durch so genannte Junktoren. Jede Aussage hat dabei einen der zwei Wahrheitswerte "wahr" oder "falsch" ({W, F} entspricht {T, F} entspricht {1,0}). [*Hinweis: Ausnahmslos jede Aussage ist in der Mathematik entweder wahr oder falsch. Das bedeutet jedoch nicht, dass der Wahrheitswert jeder Aussage ermittelbar ist.*]

Hängt der Wahrheitswert einer Aussage A von einer Variablen x ab spricht man von einer Aussageform  $A(x)$ 

Die Verknüpfung zweier Aussagen ist eine zusammengesetzte Aussage, deren Wahrheitswert sich direkt aus den Wahrheitswerten der beiden Aussagen und dem verwendeten Junktor ergibt. Beachten Sie, dass es sich hier um wahrheitsfunktionale Verknüpfungen handelt, d.h. sie stellen *keinerlei inhaltlichen oder kausalen Zusammenhang* zwischen den Aussagen her.

Die für dieses Skript wichtigsten Junktoren sind **UND** und **ODER**, häufig verwendet bei Angabe der Eigenschaften von Mengen, sowie die **Implikation** und die **Äquivalenz**, die u.a. beim Gleichungslösen verwendet werden.

Die Aussagenlogik wird in praktisch allen Bereichen der Mathematik (implizit) verwendet. Die Gleichung  $x^2+2x+1=0$  zum Beispiel führt zur Lösung  $x = -1$ . Hintergrund ist, dass davon ausgegangen wird, dass diese Gleichung eine wahre Aussage sein soll - und dies ist nur der Fall, wenn die Berechnung der linken Seite 0 ergibt. Für alle Werte von x die nicht -1 sind ist diese Gleichung eine falsche Aussage.

Betrachten wir statt dessen  $x^2+2x+1\neq 0$  so wird auch dies implizit als wahre Aussage gesehen, und Lösung sind alle rellen Zahlen bis auf -1.

Die wichtigsten Junktoren mit ihren Wahrheitstabellen:

### **NICHT (NEGATION)**

Die Negation verneint eine Aussage, d.h. ihr Wahrheitswert wird in sein Gegenteil geändert:

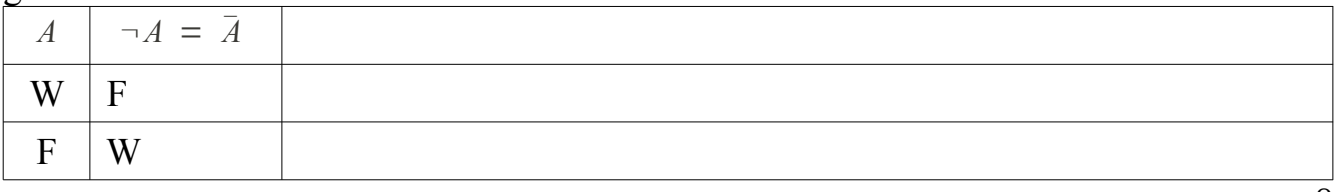

# **UND (KONJUNKTION)**

Die Konjunktion ist wahr, wenn die Aussagen A und B **beide** wahr sind:

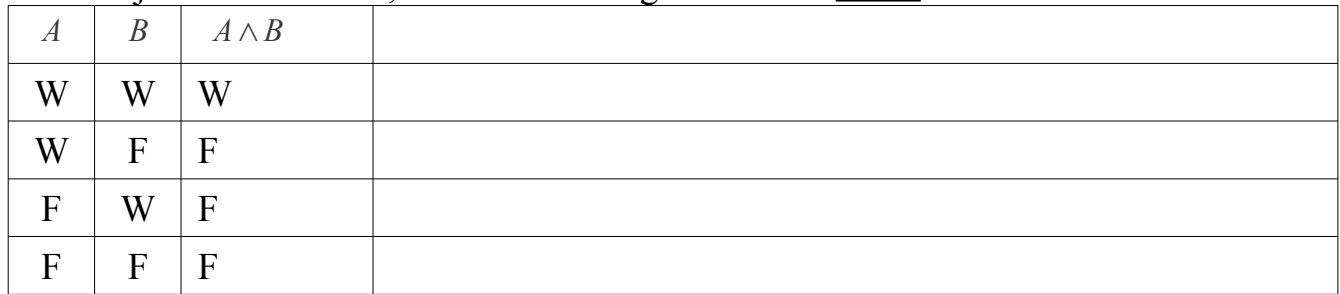

#### **ODER (DISJUNKTION (ADJUNKTION))**

Die Adjunktion ist wahr, wenn **mindestens eine** der Aussagen A und B wahr ist:

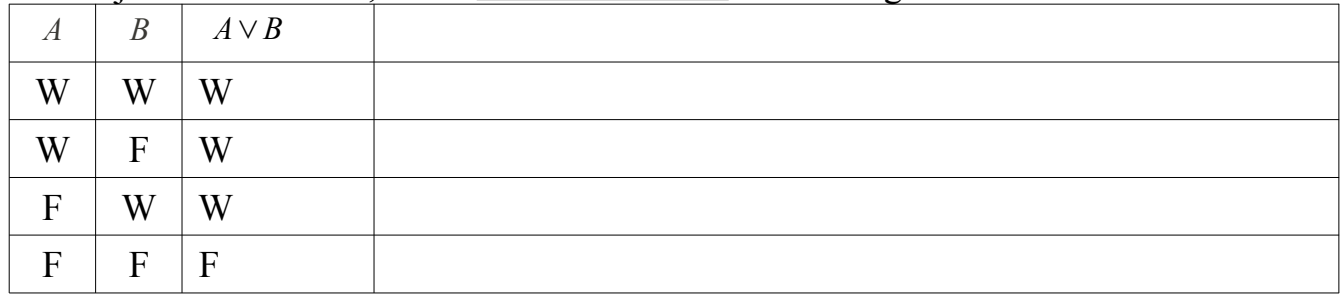

# **IMPLIKATION (SUBJUNKTION)** [FOLGERUNG\*]

Die Implikation ist nur dann falsch, wenn eine wahre Aussage eine falsche Aussage impliziert:

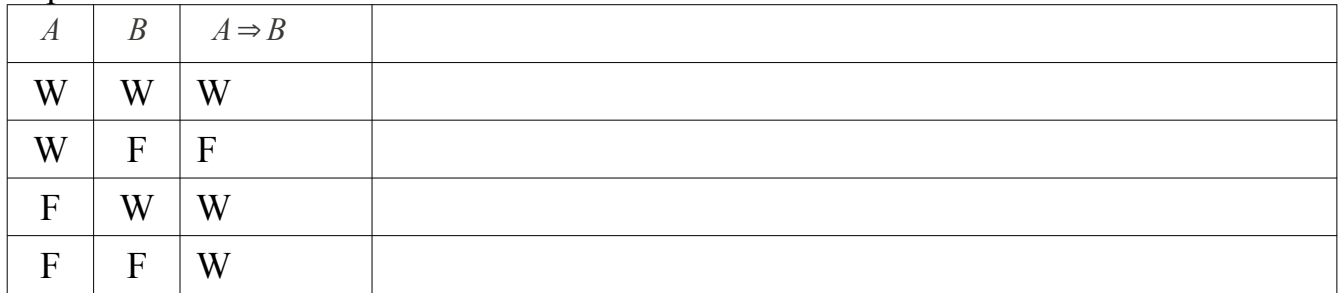

\*Das umgangssprachlich genutzte "Folgerung" ist irreführend, da die Subjunktion keinen inhaltlichen Zusammenhang zwischen den beiden Aussagen beschreibt, sondern einen wahrheitsfunktionalen.

# **ÄQUIVALENZ (BISUBJUNKTION)**

Die Äquivalenz ist wahr, wenn beide Aussagen den selben Wahrheitswert haben:

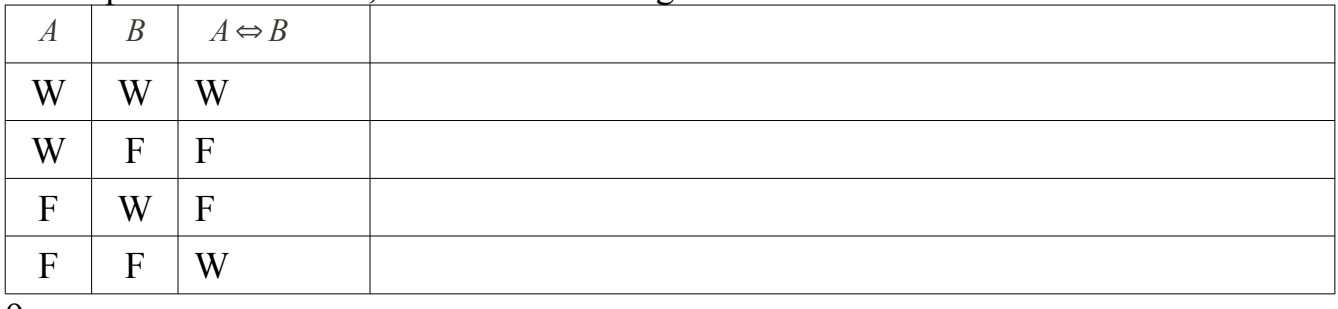

9

# **Mengenlehre**

Definition: Unter einer Menge versteht man die Zusammenfassung gewisser, wohlunterschiedlicher Objekte\* zu einer Einheit. Diese Objekte nennt man Elemente [der Menge]. [*nach Georg Cantor*] \* *im mathematischen Sinne, sie müssen nicht unbedingt real existieren*

*wohlunterschiedlich* bedeutet hier, dass ein bestimmtes Element entweder in der Menge vorhanden ist oder nicht. Das selbe Element kann also nicht zweimal in einer Menge vorkommen. Was "dasselbe" Element ist hängt aber von der einzelnen Menge ab - bzw. den Eigenschaften, die Elemente der betrachteten Menge haben.

Beispiel: Sie möchten Buch **X** des Authors **Y** ausleihen. Bei dieser Fragestellung (also bei den gefragten Eigenschaften Titel und Author) brauchen Sie die Menge aller Bücher der Bibliothek - wohl*unterschieden* nach den Eigenschaften Buch und Author - und prüfen dann, ob das Element mit den von Ihnen gewünschten Eigenschaften dabei ist - also das gesuchte Buch.

Ist Ihnen jedoch bekannt, dass die für Sie wichtigen Informationen erst in der dritten Auflage des Buches eingefügt wurden, so kommt eine weitere geforderte Eigenschaft hinzu: Titel **X**, Author **Y** und Auflage 3 oder höher. Die Menge aus dem obigen Absatz hilft Ihnen bei dieser Suche nicht - statt dessen muss eine andere Menge gebildet werden, bei der die Auflage größer drei eine weitere geforderte Eigenschaft an deren Elemente ist.

Mengen werden im Normalfall mit Großbuchstaben bezeichnet. Angabe der Elemente bzw. der Eigenschaften der Elemente erfolgt innerhalb geschweifter Klammern. Besonders wichtige Mengen haben oft eigene Symbole (siehe **Zahlenmengen**)

Mengen sind ebenfalls in praktisch allen Bereichen der Mathematik anzutreffen. Verwendung finden Sie hier vor allem als Lösungsmenge von (Un-)gleichungen und als Definitions- und Wertemenge (Synonyme für Definitions- und Wertebereich) von Funktionen.

# **Darstellungsformen von Mengen**

Aufzählende Darstellung einer endlichen Menge:

 $M = \{ a_1, a_2, \ldots, a_n \}$ Beispiele:  $M_3 = \{ \text{rot}, \text{grün}, \text{blau} \}$  (diese Menge hat genau drei Elemente)  $M_4 = \{5, 6, 7, \dots, 1001, 1002, 1003\}$  (diese Menge hat genau 999 Elemente)

Die im letzten Beispiel verwendeten drei Punkte zwischen den Elementen 7 und 1001 stehen hier für die natürlichen Zahlen 8 bis 1000. Allgemein werden Sie verwendet, um nicht alle Elemente aufzählen zu müssen - wobei aus den angegebenen Elementen hervorgehen muss, wofür die drei Punkte stehen.

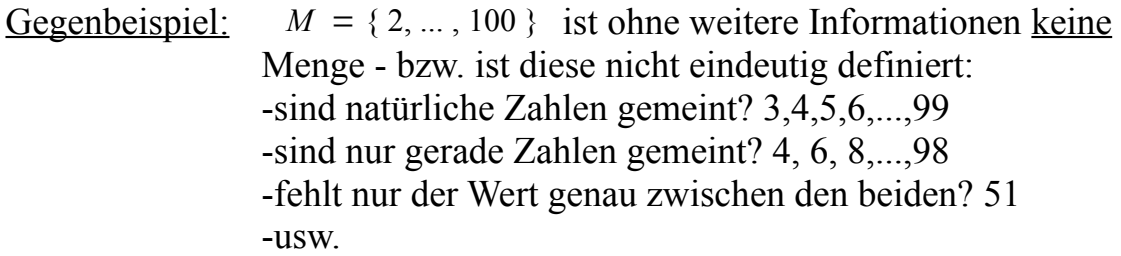

Die drei Punkte können unter Umständen (z.B. wenn die Beschreibung eine Unbekannte beinhaltet) auch für weniger Elemente in der Menge stehen:

 $M = \{1, 2, 3, 4, \dots, n\}$  beinhaltet also für ein gegebenes n alle natürlichen Zahlen von 1 bis n (jeweils inklusive).

Für n gleich 6 also:  $M = \{1, 2, 3, 4, 5, 6\}$ Und für n gleich 3:  $M = \{1, 2, 3\}$ 

Aufzählende Darstellung einer unendlichen Menge:

 $M = \{ q_1, q_2, q_3, ... \}$ Beispiele:  $M_5 = \{2, 4, 6, ...\}$  (die Menge aller geraden Zahlen größer Null)  $M_6 = \{ \dots, -3, -2, -1 \}$  (die Menge aller negativen ganzen Zahlen)

Die Elemente werden sofern möglich aufsteigend sortiert angegeben. Ihre Reihenfolge spielt aber für die Eindeutigkeit der Menge keine Rolle.

Beschreibende Darstellung einer Menge:

 $M = \{ x \mid x \text{ hat die Eigenschaften } E_1, E_2, \dots, E_n \}$ [Hinweis: x kann ein beliebiger Term sein]

Die Trennung der einzelnen Eigenschaften durch Kommata entspricht einer **UND**-Verknüpfung - es sind also alle Objekte die alle genannten Eigenschaften gleichzeitig besitzen Elemente der Menge.

Soll eine Menge Objekte beinhalten, die nicht alle sondern nur einzelne der genannten Eigenschaften haben, so müssen diese mit **ODER** verknüpft werden

Beispiele: *M*<sub>1</sub> = { $x \mid (2|x) \land (x<12) \land (x>3)$ } Die Menge enthält also alle geraden Zahlen (ohne Rest durch 2 teilbar), die gleichzeitig größer als drei und kleiner als Zwölf sind: *M*<sub>1</sub> = {*x* ∣ (2|*x*) ∧ (*x*<12) ∧ (*x*>3) } = {4, 6, 8, 10}

*M*<sub>2</sub> = { $\frac{x}{y}$  | *x*∈**N** ∧ *y*∈{1,2} }

Die Menge enthält also alle Brüche, deren Zähler natürliche Zahlen und deren Nenner 1 oder 2 sind:

$$
M_2 = \{ \frac{x}{y} \mid x \in \mathbb{N} \land y \in \{1, 2\} \} = \{ \frac{1}{2}, \frac{1}{1}, \frac{2}{2}, \frac{2}{1}, \frac{3}{2}, \frac{3}{1}, \dots \}
$$

die Menge wird erst systematisch aufgebaut. Sollte dabei ein Element mehrfach entstehen, werden alle Duplikate gestrichen. Dann wird aufsteigend sortiert: 2  $, 1, \frac{3}{5}$ 2  $, 2, \frac{5}{5}$ 2 *,*... }

 Diese Menge lässt sich natürlich deutlich einfacher beschreiben:  $M_2 = \{ \frac{x}{2} \mid x \in \mathbb{N} \} = \{ \frac{1}{2} \}$  $\frac{2}{2}$ 2  $\frac{3}{2}$ 2  $\frac{4}{2}$ 2  $\frac{5}{2}$ 2  $\frac{6}{2}$  $\frac{6}{2}, \dots$ } = { $\frac{1}{2}$  $, 1, \frac{3}{2}$ 2  $, 2, \frac{5}{2}$ 2 *,* ...}

*M*<sub>3</sub> = { $k$  |  $k ∈ \mathbb{N}$  ∧ (( $k < 3$ ) $\vee (k > 5)$ )}

 Diese Menge enthält also alle natürlichen Zahlen bis auf 3, 4 und 5:  $M_3 = \{1, 2\} \cup \{6, 7, 8, ...\} = \mathbb{N} \setminus \{3, 4, 5\}$  (siehe folgende Seiten)

Die **leere Menge**, { } oder Ø, ist die Menge, die kein Element enthält.

Zugehörigkeit von Elementen zu einer Menge:

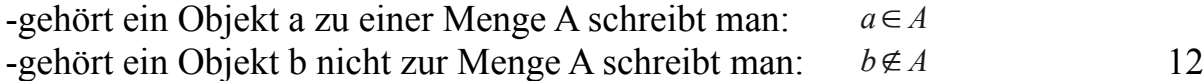

### **Mengenoperationen**

Definition: Eine Menge A heißt Teilmenge einer Menge B, wenn jedes Element der Menge A auch in Menge B vorhanden ist. Wenn A dabei von B verschieden ist, B also mindestens ein Element mehr enthält als A, so nennt man A eine echte Teilmenge von B. [*nach Georg F. L. P. Cantor*]

> Gesprochen: "A ist in B enthalten": Schreibweise:  $A ⊂ B$  bzw.  $A ⊆ B$  - nur echte bzw. auch unechte Teilmengen gilt *A*⊆*B* und *B*⊆*A* , so sind A und B identisch: A = B Beispiel:  $A = \{ \text{rot}, \text{grün}, \text{blau} \}$  ;  $B = \{ \text{rot}, \text{grün}, \text{blau}, \text{gelb} \}$  ;  $A \subseteq B$

- [*Hinweis*: Das Symbol ⊆ für auch unechte Teilmengen wird in der Literatur zum Teil nicht verwendet. Findet das Symbol keine Anwendung, so schließt  $das Symbol \subseteq auch unechte Teilmengen ein.$
- Definition: Die Schnittmenge *A*∩*B* der Mengen A und B ist die Menge aller Elemente, die zu A und B gleichzeitig gehören.

Gesprochen: "A geschnitten (mit) B": Schreibweise:  $A \cap B = \{ x \mid x \in A \land x \in B \}$ 

Beispiel:  $A = \{2, 4, 6\}$  ;  $B = \{1, 2, 3, 4\}$  ;  $A \cap B = \{2, 4\}$ 

Definition: Die Vereinigungsmenge *A*∪*B* zweier Mengen A und B ist die Menge aller Elemente, die zu A oder B gehören.

> Gesprochen: "A vereinigt mit B": Schreibweise:  $A \cup B = \{ x \mid x \in A \lor x \in B \}$ Beispiel:  $A = \{2, 4, 6\}$ ;  $B = \{1, 2, 3, 4\}$ ;  $A \cup B = \{1, 2, 3, 4, 6\}$

Definition: Die Differenz- oder auch Restmenge *A*∖ *B* oder A-B zweier Mengen A und B ist die Menge aller Elemente die zu A, aber nicht zu B gehören.

> Gesprochen: "A ohne B": Schreibweise:  $A-B = A \ B = \{ x \mid x \in A \land x \notin B \}$ Beispiel:  $A = \{2, 4, 6\}$ ;  $B = \{1, 2, 3, 4\}$  $A \ B = \{ 6 \}$  ;  $B \ A = \{ 1,3 \}$

Definition: Die Produktmenge (auch kartesisches Produkt) zweier Mengen A und B ist die Menge aller geordneten Paare (2-Tupel), deren erstes Element aus A und deren zweites Element aus B stammt.

> Schreibweise:  $A \times B = \{ (a,b) | a \in A \land b \in B \}$ Beispiel:  $A = \{2, 4\}$ ;  $B = \{2, 3, 4\}$ *A*  $\mathbf{X}$  *B* = { (2;2), (2;3), (2;4), (4;2), (4;3), (4;4) }

Definition: Die Potenzmenge P(A) einer Menge A ist die Menge aller Teilmengen von A. Dies beinhaltet die leere Menge sowie die Menge A selbst.

Hat A n Elemente, so hat  $P(A)$   $2^n$  Elemente.

Beispiel:  $A = \{2, 4, 6\}$ 

*P*(*A*)={ Ø, {2}, {4}, {6}, {2,4}, {2,6}, {4,6}, {2,4,6} }

Definition: Die Mächtigkeit oder Kardinalität |A| einer endlichen Menge A gibt die Anzahl der Elemente von A an.

> Beispiel:  $A = \{2, 4, 6\}$  |*A*| = 3  $P(A) = \{ \emptyset, \{2\}, \{4\}, \{6\}, \{2,4\}, \{2,6\}, \{4,6\}, \{2,4,6\} \}$   $|P(A)| = 2^3 = 8$

[*Hinweis*: Der Begriff Kardinalität bzw. Mächtigkeit wird ebenfalls für unendliche Mengen verwendet.]

# **Zahlenmengen**

 $\mathbb{N}$  : = Menge der natürlichen Zahlen mit  $\mathbb{N} = \{1,2,3,...\} = \mathbb{N}^+$  [die positiven ganzen Zahlen] bzw. [die nicht-negativen ganzen Zahlen]  $\mathbb{N} = \{0,1,2,...\} = \mathbb{N}_0$ 

Hinweis: Dieses Skript verwendet die Definition der positiven ganzen Zahlen. Je nach Lehrbuch und Dozent kann auch die andere Definition Anwendung finden.

 $\mathbb{Z}$  := Menge der ganzen Zahlen mit  $\mathbb{Z}$  = {..., −1,0,1,2,...}

**Q** := Menge der rationalen Zahlen (Bruchzahlen) mit  $Q = \left\{ \frac{m}{n} \mid n \in \mathbb{N} \land m \in \mathbb{Z} \right\}$ 

Beispiele:  $\frac{1}{4} \in \mathbb{Q}$ ,  $3 \in \mathbb{Q}$ ,  $\frac{-3}{7}$  $\frac{-3}{7} \in \mathbb{Q}$ ,  $\frac{5}{-9}$  $\frac{5}{-9} = \frac{-5}{9}$  $\frac{3}{9} \in \mathbb{Q}$ ,  $\sqrt{2} \notin \mathbb{Q}$ 

 $\mathbb{R}$  :  $=$  Menge der reellen Zahlen  $\mathbb{R}$  beinhaltet alle rationalen und irrationalen Zahlen

Beispiele:  $\frac{1}{4} \in \mathbb{R}$ ,  $3 \in \mathbb{R}$ ,  $\frac{-3}{7}$  $\frac{3}{7}$ ∈R,  $\sqrt{2}$ ∈R,  $\pi$ ∈R

Bei den Zahlenmengen  $\mathbb{Z}$ , **ℚ** und ℝ kann die Menge durch Angabe von '+' oder '-' im Exponenten auf die enthaltenen positiven bzw. negativen Zahlen eingeschränkt werden. Soll die Null ebenfalls enthalten sein, so wird sie in den Index geschrieben (siehe Definitionen von N oben).

Die folgenden Mengen der imaginären und komplexen Zahlen sind hier nur der Vollständigkeit halber erwähnt und finden im Vorkurs sowie in einigen Studiengängen keine Anwendung.

C := Menge der komplexen Zahlen mit  $\mathbb{C} = \{ a+bi \mid a, b \in \mathbb{R} \land i^2 := -1 \}$ 

Es gilt:  $\mathbb{N} \subset \mathbb{Z} \subset \mathbb{Q} \subset \mathbb{R} \subset \mathbb{C}$ 

Ausserdem: I := Menge der imaginären Zahlen mit I = {*bi* | *b*∈R ∧ *i*<sup>2</sup>:=−1 } Es gilt  $I \subset \mathbb{C}$ 

15

# **Intervalle**

Definition: Ein Intervall ist eine zusammenhängende Teilmenge der reellen Zahlen ℝ

Man beschreibt ein Intervall durch Angabe der oberen und unteren Grenze sowie der Information, ob die jeweilige Grenze zum Intervall gehört oder nicht (diese Information wird durch die verwendete Klammer gegeben).

Intervalle werden z.B. häufig für Lösungsmengen von Ungleichungen verwendet.

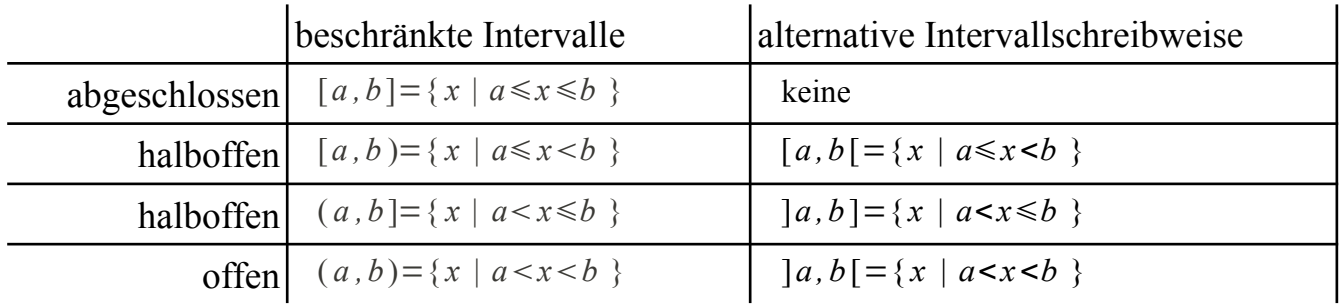

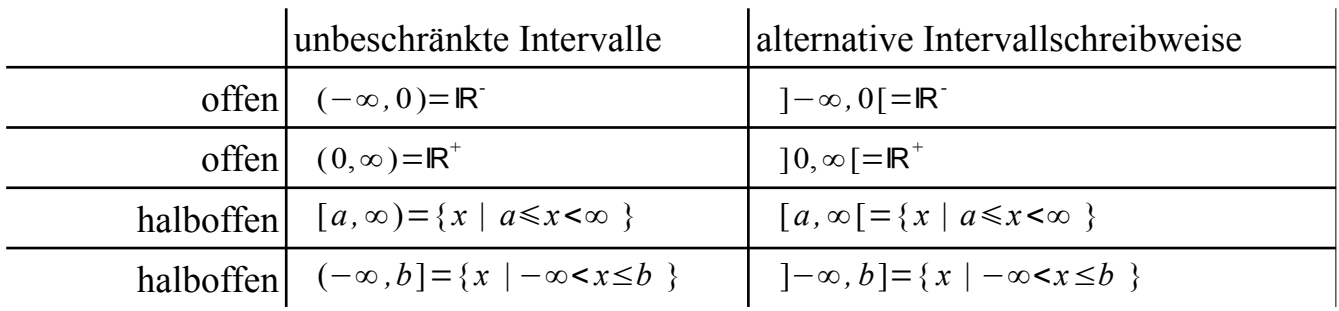

[*Hinweis: Da "unendlich", dargestellt durch das Zeichen* ∞, *keine Zahl ist, kann es auch nicht als zum Intervall gehörige Grenze angegeben werden*]

# **Teilbarkeitsregeln**

| <b>Faktor</b>  | <b>Teilbarkeitsregel</b>                                                                                    | <b>Beispiel</b> |
|----------------|----------------------------------------------------------------------------------------------------|-----------------|
| 2              | wenn sie gerade ist, d.h. ihre letzte Ziffer 0, 2, 4, 6 oder 8 ist                                          | 68              |
| $\overline{3}$ | wenn ihre Quersumme durch 3 teilbar ist                                                                     | 753             |
| $\overline{4}$ | wenn ihre letzten beiden Ziffern eine Zahl bilden, die durch 4<br>teilbar ist (da 100 durch 4 teilbar ist). | 95736           |
| 5              | wenn ihre letzte Ziffer 0 oder 5 ist                                                                        | 7985            |
| 6              | wenn sie durch 2 und durch 3 teilbar ist                                                                    | 3126            |
| 7              | wenn ihre alternierende 3er Quersumme durch 7 teilbar ist                                                   | 11935           |
| 8              | wenn ihre letzten drei Ziffern eine Zahl bilden, die durch 8 teilbar<br>ist (da 1000 durch 8 teilbar ist).  | 153120          |
| 9              | wenn ihre Quersumme durch 9 teilbar ist                                                                     | 76527           |
| 10             | wenn ihre letzte Ziffer eine 0 ist                                                                          | 5740            |
| 11             | wenn ihre alternierende Quersumme durch 11 teilbar ist                                                      | 7172            |
| 12             | wenn sie durch drei und durch vier teilbar ist                                                              | 95736           |
| 13             | wenn ihre alternierende 3er Quersumme durch 13 teilbar ist                                                  | 51597           |

Eine natürlich Zahl (dargestellt im Dezimalsystem) ist ohne Rest teilbar durch:

### Quersumme:

Die Quersumme einer natürlichen Zahl wird durch Summieren Ihrer einzelnen Ziffern bestimmt. Beispiel: Die Quersumme von 5791 ist 5+7+9+1 = 22.

### Alternierende Quersumme:

Bei der alternierenden Quersumme wechseln die Ziffern beim summieren ihr Vorzeichen. Begonnen wird rechts mit der Einerziffer mit positivem Vorzeichen. Beispiel: Die alternierende Quersumme von 5791 ist 1-9+7-5 = -6.

### Alternierende 3er Quersumme:

Die alternierende 3er Quersumme wird wie die alternierende Quersumme berechnet statt der einzelnen Ziffern wird die Zahl jedoch von rechts in Blöcke zu drei Ziffern aufgeteilt. Beispiel: Die alternierende 3er Quersumme der Zahl 85976 ist 976 - 85 = 891 17

# **Primfaktorzerlegung**

Jede natürliche Zahl  $n>1$  ist entweder eine Primzahl oder das Produkt mehrerer Primzahlen. Jede so zusammengesetzte Zahl lässt sich in ihre Primfaktoren zerlegen:  $n = p_1 \cdot p_2 \cdot ... \cdot p_k$  (n hat also k Primfaktoren)

Bei der so genannten kanonischen Darstellung werden mehrfach vorkommende Primfaktoren zu Potenzen zusammengefaßt sowie der Größe nach aufsteigend geordnet:  $n = p_1^{a_1} \cdot p_2^{a_2} \cdot ... \cdot p_m^{a_m}$  mit  $p_1 < p_2 < ... < p_m$ 

Die einfachste Form der Primfaktorzerlegung besteht im Probedividieren. Da jede Zahl selbst prim oder das Produkt mehrerer Primzahlen ist genügt es, zur Primfaktorzerlegung einer Zahl n alle Primzahlen  $p \le \sqrt{n}$  durchzuprobieren:

```
Annahme: n > 1 ist nicht prim: n = a \cdot b, mit 1 \le a, b \le n \land a, b \in \mathbb{N}würde gelten a, b > \sqrt{n} \Rightarrow a \cdot b > n
```
a und b sind entweder selbst Primzahlen oder lassen sich nach gleichem Schema weiter zerlegen.

# **Bruchrechnung**

Eine rationale Zahl (Bruchzahl) hat die Form  $\frac{a}{b}$ , mit  $a \in \mathbb{Z}$  und  $b \in \mathbb{N}$ . Sie stellt den Quotienten c der Rechnung  $a : b = c$  dar. b ist der Nenner des Bruchs, a der Zähler.

# **Rechnen mit Brüchen:**

Die folgenden Rechenregeln gelten sinngemäß sowohl für das Rechnen mit rationalen Zahlen als auch für das Rechnen mit Bruchtermen. Bruchterme sind Rechenausdrucke, bei denen Zähler und/ oder Nenner Terme sind. D.h. sie können Variablen beinhalten oder auch reelle Zahlen darstellen. [wobei der Nenner natürlich nicht Null sein darf!]

# **Multiplikation/ Division:**

Man multipliziert Brüche, indem man jeweils die Zähler bzw. Nenner der beiden Brüche miteinander multipliziert. Die Ergebnisse stellen den Zähler bzw. Nenner des

Ergebnisbruchs dar: *<sup>a</sup>*  $\frac{a}{b} \cdot \frac{c}{d}$  $\frac{c}{d} = \frac{a \cdot c}{b \cdot d}$  $\frac{a \cdot c}{b \cdot d}$  Beispiel:  $\frac{2}{3} \cdot \frac{4}{5}$  $\frac{4}{5} = \frac{2.4}{3.5}$  $\frac{2 \cdot 4}{3 \cdot 5} = \frac{8}{15}$ 15

Man dividiert durch einen Bruch, indem man mit dessen Kehrwert multipliziert. Der Kehrwert (reziproker Wert) wird durch Vertauschen von Zähler und Nenner gebildet:

*a b* : *c*  $\frac{c}{d} = \frac{a}{b}$  $\frac{a}{b} \cdot \frac{d}{c}$  $\frac{d}{c} = \frac{a \cdot d}{b \cdot c}$  $\frac{a \cdot d}{b \cdot c}$  Beispiel:  $\frac{2}{3}$  $\frac{5}{7}$  $\frac{5}{7} = \frac{2}{3}$  $rac{2}{3} \cdot \frac{7}{5}$  $\frac{7}{5} = \frac{14}{15}$ 15

[beachten Sie, dass jede Zahl z als  $\frac{z}{1}$  geschrieben werden kann!]

### **Kürzen/ Erweitern:**

Da ein Bruch den Quotienten a : b darstellt, also das Verhältnis zwischen a und b, kann man Brüche kürzen bzw. erweitern. Dazu dividiert bzw. multipliziert man sowohl Zähler als auch Nenner mit der gleichen Zahl *c*≠0 :

Kürzen: 
$$
\frac{a}{b} = \frac{a:c}{b:c}
$$
 Erweitern:  $\frac{a}{b} = \frac{a:c}{b:c}$   $\iff$   $\frac{a}{b} = \frac{a:c}{b:c} = \frac{a:d}{b:d}$ ,  $d \neq 0$ 

Beispiele: Kürzen: 
$$
\frac{8}{12} = \frac{8:4}{12:4} = \frac{2}{3}
$$
 Erweitern:  $\frac{5}{7} = \frac{5}{7} \cdot \frac{4}{4} = \frac{5 \cdot 4}{7 \cdot 4} = \frac{20}{28}$   
19

#### **Gleichnamigkeit: Addition/ Subtraktion**

Addition oder Subtraktion zweier Brüche ist nur möglich, wenn beide Brüche *gleichnamig* sind. Das bedeutet, dass sie den gleichen Nenner haben. Brüche die nicht gleichnamig sind müssen also erst gleichnamig gemacht werden, wenn sie addiert oder subtrahiert werden sollen.

Sind die Brüche gleichnamig, so addiert bzw. subtrahiert man die Zähler und behält den gemeinsamen Nenner bei:

Addition: 
$$
\frac{a}{c} + \frac{b}{c} = \frac{a+b}{c}
$$
  
Subtraktion:  $\frac{a}{c} - \frac{b}{c} = \frac{a-b}{c}$   
Beispiele: Addition:  $\frac{2}{3} + \frac{5}{3} = \frac{2+5}{3} = \frac{7}{3}$  Subtraktion:  $\frac{2}{5} - \frac{3}{5} = \frac{2-3}{5} = -\frac{1}{5}$ 

Eine Möglichkeit zwei Brüche gleichnamig zu machen besteht im Erweitern der Brüche mit dem jeweiligen Nenner des anderen:  $\frac{a}{c} + \frac{b}{d}$  $\frac{b}{d} = \frac{a \cdot d}{c \cdot d}$  $\frac{a \cdot d}{c \cdot d} + \frac{b \cdot c}{d \cdot c}$  $\frac{b \cdot c}{d \cdot c} = \frac{a \cdot d + b \cdot c}{c \cdot d}$ *c*⋅*d*

Beispiel: <sup>2</sup>  $rac{2}{3} + \frac{5}{7}$  $\frac{5}{7} = \frac{2 \cdot 7}{3 \cdot 7}$  $\frac{2 \cdot 7}{3 \cdot 7} + \frac{5 \cdot 3}{7 \cdot 3}$  $\frac{5\cdot3}{7\cdot3} = \frac{2\cdot7+5\cdot3}{3\cdot7}$  $\frac{7+5\cdot3}{3\cdot7} = \frac{29}{21}$ 21

Bei dieser Methode werden die Zahlen jedoch schnell sehr groß.

#### **Gleichnamigkeit: kleinstes gemeinsames Vielfaches [kgV]:**

Eine bessere Methode zwei Brüche gleichnamig zu machen besteht im Bestimmen des so genannten Hauptnenners. Dieser ist das kleinste gemeinsame Vielfache [kgV] der beiden Nenner:

$$
\frac{a}{c} + \frac{b}{d} \quad , \qquad \text{kgV(c,d)} = x, \qquad \frac{a}{c} + \frac{b}{d} = \frac{(x:c) \cdot a}{x} + \frac{(x:d) \cdot b}{x} = \frac{(x:c) \cdot a + (x:d) \cdot b}{x}
$$
\nBeispiel:

\n
$$
\frac{17}{21} + \frac{44}{35} \quad , \quad \text{kgV(21,35)} = 105, \qquad \frac{5 \cdot 17}{105} + \frac{3 \cdot 44}{105} = \frac{217}{105} = \frac{7 \cdot 31}{7 \cdot 15} = \frac{31}{15}
$$
\n[Es gilt: 105 : 21 = 5 und 105 : 35 = 3]

Das kgV lässt sich durch Primfaktorzerlegung der beiden gegebenen Zahlen bestimmen. Dazu bildet man das Produkt aller Primfaktoren, die in mindestens einer der beiden Zahlen (in kanonischer Darstellung) vorkommen mit dem jeweils grösseren Exponenten. Beispiel:  $3528 = 2^3 \cdot 3^2 \cdot 7^2$  und  $3780 = 2^2 \cdot 3^3 \cdot 5 \cdot 7$  $kgV(3528,3780) = 2<sup>3</sup>·3<sup>3</sup>·5·7<sup>2</sup> = 52920$ 

20

## **Potenzrechnung**

So wie die Multiplikation eine Kurzschreibweise für eine Summe gleicher Summanden So wie die Multiplik<br>ist:  $\frac{a+a+\dots+a}{n \text{ Summanden}}$ *n* Summanden  $a + a + ... + a = n \cdot a$ 

so ist die Potenz eine Kurzschreibweise für ein Produkt gleicher Faktoren:

**Potenz** *a*<br>*<u><i>a*⋅*a*⋅...∙*a*</u> *n* Faktoren  $= a^n$  mit  $a \in \mathbb{R}$  und  $\underbrace{n \in \mathbb{N}}$ *vorerst* a nennt man die Basis, n den Exponenten

Aus diesem Zusammenhang ergeben sich die Rechenregeln für Potenzen:<br>
(1)  $a^c \cdot a^k = a \cdot a \cdot ... \cdot a \cdot a \cdot a \cdot a \cdot a \cdot a}{a \cdot a \cdot a \cdot a \cdot a} = a^{c+k}$ 

(1) 
$$
a^{c} \cdot a^{k} = \underbrace{a \cdot a \cdot ... \cdot a}_{c \text{ Faktoren}} \cdot \underbrace{a \cdot a \cdot ... \cdot a}_{k \text{ Faktoren}} = a^{c+k}
$$

(2) 
$$
(a^{c})^{k} = \underbrace{a^{c} \cdot a^{c} \cdot ... \cdot a^{c}}_{k \text{ Faktoren}} = a^{c + c + ... + c} = a^{c \cdot k} \text{ ergibt sich aus mehrfacher}
$$

Anwendung von Regel (1)

Arwendung von Regel (1)

\n
$$
a^{c} \cdot b^{c} = a \cdot a \cdot \ldots \cdot a \cdot b \cdot b \cdot \ldots \cdot b = ab \cdot ab \cdot \ldots \cdot ab = (ab)^{c}
$$
\nergibt sich durch passende

\nAnordnung der Faktoren

**Der Exponent Null:** *a <sup>c</sup>* **mit** *c*∈ℕ<sup>0</sup>

Aufgrund der Regel  $a^c \cdot a^k = a^{c+k}$  muss gelten:  $a = a^1 = a^{1+0} = a^1 \cdot a^0$ Daraus folgt, dass  $a^0 = 1$  sein muss.

Dies gilt auch für  $a=0$ :  $0^\circ$ : = 1 solange Stetigkeit keine Rolle spielt. Beim Berechnen von Grenzwerten gilt  $0^0$  als unbestimmter Ausdruck.

Die gängigen Programmiersprachen nutzen  $0^\circ$  := 1, Mathematica und Wolfram Alpha bezeichnen  $0^0$  als unbestimmten Ausdruck.

#### **Der Exponent als Element aus** ℤ

Aufgrund der Regel  $a^c \cdot a^k = a^{c+k}$  muss gelten:  $a^c \cdot a^{-c} = a^{c-c} = a^0 = 1$ 

Daher muss  $a^{-c}$  der Kehrwert von  $a^{c}$  sein:  $\frac{a^{c}}{c}$  $\frac{a^c}{a^c} = 1 = a^0 = a^{c-c} = a^c \cdot a^{-c} = a^c \cdot \frac{1}{a^c}$ *a c*

(4) 
$$
\left(\frac{a}{b}\right)^c = (b^{-1} \cdot a)^c = (b^{-1})^c \cdot a^c = b^{-c} \cdot a^c = \frac{a^c}{b^c}, b \neq 0
$$

ergibt sich aus den bisherigen Regeln

# **Normalisierte Gleitkommadarstellung**

Für sehr große bzw. sehr kleine Zahlenwerte x, die in den Naturwissenschaften sehr häufig vorkommen, ist vereinbart, sie in der Form  $x = m \cdot 10^z$  zu schreiben.

Für m gilt 1*m*10 sowie *m*∈ℕ. Der Betrag des Exponenten z gibt an, um wie viele Stellen das Komma verschoben wird, dessen Vorzeichen die Richtung der Verschiebung:

Beispiele:  $211000000 \text{ km} = 2,11 \cdot 10^8 \text{ km}$  $0.0000042 \,\mathrm{m} = 4.2 \cdot 10^{-6} \,\mathrm{m}$ 

# **Wurzelrechnung**

Das Ziehen einer Wurzel (Radizieren) bietet eine Möglichkeit, eine Gleichung der Form  $x^n = a$  nach x aufzulösen:

$$
x^n = a |_{x}^{\eta}
$$
  

$$
x = \sqrt[n]{a} \text{ mit } a \in \mathbb{R}_0^+ \land n \in \mathbb{N}
$$

Für  $x = \sqrt[n]{a}$  mit  $a \in \mathbb{R}^+$  ∧  $n \in \mathbb{N}$  ist  $\sqrt[n]{a}$  die eindeutig bestimmte <u>nicht negative</u>\* Zahl, deren n-te Potenz gleich a ist:  $(\sqrt[n]{a})^n = a$ 

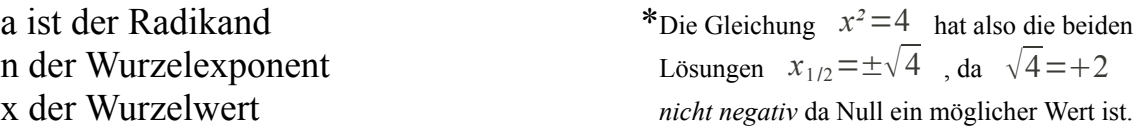

wird n nicht angegeben, so gilt  $n=2$  (Quadratwurzel). Die n-te Wurzel aus 0 ist definiert als  $0: \sqrt[n]{0} := 0$  $\sqrt[n]{0}$  : = 0 22

#### **Die Wurzel als Potenz mit rationalem Exponent**

Gegeben sei  $a^{\frac{1}{n}}$  mit  $n \in \mathbb{N}$ . Aus der Regel  $(a^c)^k = a^{c \cdot k} = (a^k)^c$  folgt:

$$
\left(a^{\frac{1}{n}}\right)^n = a^{\frac{1}{n} \cdot n} = a^{\frac{n}{n}} = a^1 = \left(a^n\right)^{\frac{1}{n}}
$$

- *a* <sup>1</sup> muss also die n-te Wurzel aus a sein. Damit gilt *a*∈ℝ<sup>+</sup>
- Einschub: Auf den ersten Blick ließe sich bei ungeraden n die Definition auf *a*∈ℝ ausweiten, da beim Potenzieren mit ungeradem Exponenten das Vorzeichen erhalten bleibt:  $(-2)^3 = -8$ ;  $\sqrt[3]{-8}$  wäre also -2 In diesem Fall gälten die Potenzregeln aber nicht mehr ohne Einschränkung, da  $a = \sqrt[3]{a^3} = a$ 3  $3 = a$ 6  $\frac{6}{6}$  =  $\sqrt[6]{a^6}$  gelten muss, aber Gegenbeispiel:  $\sqrt[3]{-8} = (-8)$ 1  $3 \neq (-8)$ 2  $\sqrt[6]{(-8)^2} = \sqrt[6]{64} = +2$  $-2 = \sqrt[3]{(-2)^3} = (-2)$ 3  $3 \neq (-2)$ 6  $\sqrt[6]{\cdot 2)^6} = \sqrt[6]{64} = +2$

Um die Gültigkeit der Potenzregeln zu wahren gilt für rationale Exponenten *a*∈R<sub>0</sub><sup>+</sup>

Aus den Potenzregeln folgen die Wurzelregeln (für *a, b*∈ℝ<sup>+</sup> ):

(1) 
$$
(a^m)^{\frac{1}{n}} = a^{\frac{m}{n}} = \left(a^{\frac{1}{n}}\right)^m = \left(\sqrt[n]{a}\right)^m = \sqrt[n]{a^m}
$$

(2) 
$$
\left(a^{\frac{1}{m}}\right)^{\frac{1}{n}} = a^{\frac{1}{m \cdot n}} = {^{m \cdot n}}/\overline{a} = {\sqrt[m]{n} \over \sqrt[n]{a}} = {\sqrt[m]{a^{\frac{1}{n}}}} = {\sqrt[n]{a^{\frac{1}{m}}}}
$$

(3) 
$$
\left(\frac{1}{a^n}\right) \cdot \left(\frac{1}{b^n}\right) = (ab)^{\frac{1}{n}} = \sqrt[n]{ab} = \sqrt[n]{a} \cdot \sqrt[n]{b}
$$

(4) 
$$
\frac{\left(\frac{1}{a^n}\right)}{\left(\frac{1}{b^n}\right)} = \left(\frac{a}{b}\right)^{\frac{1}{n}} = \sqrt[n]{\frac{a}{b}} = \sqrt[n]{a} : \sqrt[n]{b} \text{ mit } b > 0
$$

23

# **Logarithmen**

Jede reelle Zahl *r*>0 ist als Potenz einer beliebigen Basis *a*∈ℝ<sup>+</sup>, *a*≠1 in der Form  $r = a^x$  darstellbar. Die eindeutige Lösung x der Gleichung  $r = a^x$  nennt man "Logarithmus von r zur Basis a":  $x = \log_a r$  mit  $r, a \in \mathbb{R}^+$ ,  $a \ne 1$  und  $x \in \mathbb{R}$ 

r ist der Numerus (früher: Logarithmand) a ist die Basis

# **Der Logarithmus von r zur Basis a ist also derjenige Exponent, mit dem die Basis a zu potenzieren ist, um die Zahl r zu erhalten:**

 $r = a^x$  | log<sub>a</sub>

Für jede erlaubte Basis a gilt:

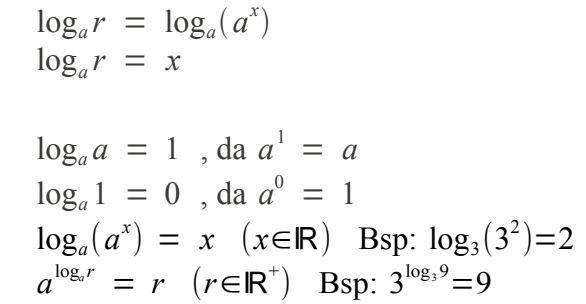

#### **Spezielle Logarithmen**

Es gibt drei Basen die besonders häufig verwendet werden: 2, 10 und *e*. Der Logarithmus dualis wird aus offensichtlichen Gründen allerdings hauptsächlich in der Informatik eingesetzt. Allgemein wichtigster und fast auschließlich genutzter ist allerdings der natürliche Logarithmus.

Zehnerlogarithmus (dekadischer Logarithmus):  $\log_{10} r = \lg r$ Zweierlogarithmus (binärer Logarithmus, Logarithmus dualis):  $log_2 r = l dr$ Natürlicher Logarithmus (Logarithmus naturalis):  $\log_e r = \ln r$  mit *e* = 2,7182818... , die "Eulersche Zahl" Definition von *e*:  $e = \lim_{n \to \infty} \left(1 + \frac{1}{n}\right)$ *n n*  $=$   $\sum_{k=0}$  $\sum_{n=1}^{\infty}$  1  $\frac{1}{k} = \frac{1}{0}$  $\frac{1}{0!} + \frac{1}{1}$  $\frac{1}{1!} + \frac{1}{2}$  $\frac{1}{2!} + \frac{1}{3}$  $\frac{1}{3!} + ...$ 

#### **Rechenregeln für Logarithmen**

$$
(1) \qquad \log_a(u \cdot v) = \log_a u + \log_a v
$$

da: 
$$
\log_a(u \cdot v) = z \iff u \cdot v = a^z
$$

\n
$$
\log_a u = x \iff u = a^x
$$

\n
$$
\log_a v = y \iff v = a^y
$$

\naus den Potenzregeln folgt: 
$$
u \cdot v = a^x \cdot a^y = a^{x+y} = a^z
$$

\n
$$
z = x + y \iff \log_a(u \cdot v) = \log_a u + \log_a v
$$

(2)  $\log_a \left| \frac{u}{v} \right|$  $\left(\frac{u}{v}\right)$  =  $\log_a u - \log_a v$ da:  $\log_a \left( \frac{u}{v} \right) = z \Leftrightarrow \left( \frac{u}{v} \right) = a^z$  $\log_a u = x \Leftrightarrow u = a^x$  $\log_a v = y \Leftrightarrow v = a^y$ aus den Potenzregeln folgt:  $\frac{u}{v} = \frac{a^x}{a^y}$  $\frac{a}{a^y} = a^x \cdot a^{-y} = a^{x-y} = a^z$  $\Rightarrow$   $z = x - y \Leftrightarrow \log_a \left( \frac{u}{v} \right) = \log_a u - \log_a v$ 

$$
(3) \qquad \log_a(u^k) = k \cdot \log_a u
$$

da aus der Potenzregel  $u^k = \underbrace{u \cdot u \cdot ... \cdot u}_{k \text{ Faktoren}}$  folgt  $\log_a(u^k) = \log_a(\underbrace{u \cdot u \cdot ... \cdot u}_{k \text{ Faktoren}})$  $\big)$ 

aus der 1. Logarithmenregel folgt:  $\log_a(u^k) = \log_a(\underbrace{u \cdot u \cdot ... \cdot u}_{k \text{ Faktoren}})$  $\int_{k}^{k} = \underbrace{u \cdot u \cdot ... \cdot u}_{k \text{ Faktoren}}$  folgt  $\log_{a}(u^{k})$ <br>gel folgt:<br> $\int_{k}^{k} = \underbrace{\log_{a} u + \log_{a} u + ... + \log_{a} u}_{k \text{ Summanden}}$ *k* Summanden  $= k \cdot \log_a u$ 

$$
(4) \t\t \log_a \sqrt[n]{u} = \frac{1}{n} \cdot \log_a u
$$

 $da \sqrt[n]{u} = u$  $\frac{1}{n}$  und aus der 3. Logarithmusregel folgt  $log_a(u)$ 1  $\frac{1}{n}$  =  $\frac{1}{n}$  $\frac{1}{n}$ ·log<sub>*a*</sub> *u* 

25

# **Umrechnung in eine andere Basis**

Bei Umrechnung eines Logarithmus mit einer Basis a in einen mit der neuen Basis b wird für den Wechsel eine Konstante K gebildet. Diese ist der Kehrwert des

Logarithmus der alten Basis zur neuen Basis: 1  $\log_b a$ 

Umrechnung:  $r = \frac{\log_b r}{1}$  $\frac{\log_b r}{\log_b a} = \log_b r \cdot \frac{1}{\log_a}$  $\frac{1}{\log_b a}$  =  $\log_b r \cdot K$ 

# **Binome**

Ein Binom ist ein Term der allgemeinen Form *a*±*b*. Die so genannten Binomischen Formeln handeln von zwei miteinander multiplizierten Binomen, bei denen jeweils a und b identisch sind. Beachten Sie, dass zum Lösen verschiedener Probleme Umformungen in **beide** Richtungen hilfreich sein können:

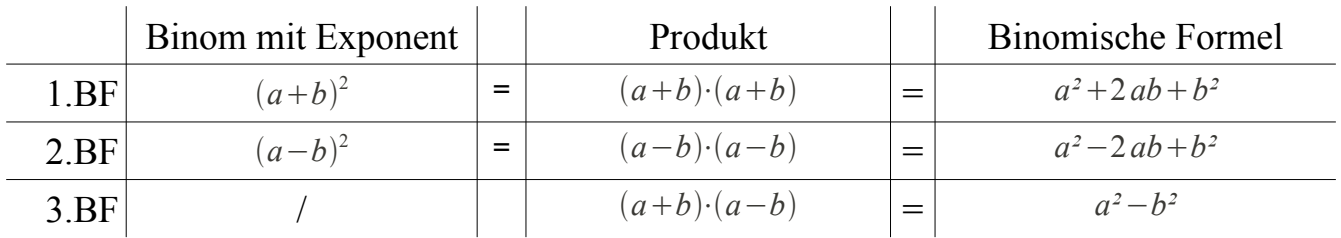

[*Hinweis: Die binomischen Formeln sind eine sinnvolle Rechenhilfe und kommen häufig zum Einsatz. Mathematisch betrachtet sind die erste und zweite Binomische Formel prinzipiell identisch, da* b *sowohl positiv als auch negativ sein kann.*]

# **Binome höheren Grades**

Wird ein Binom in der Form  $(a \pm b)^n$  mit  $n \in \mathbb{N}$  potenziert, so nennt man n den Grad des Binoms.

Zur Einführung als Beispiel ein Binom 4. Grades:

$$
(a+b)^4 = 1 a^4 b^0 + 4 a^3 b^1 + 6 a^2 b^2 + 4 a^1 b^3 + 1 a^0 b^4 = a^4 + 4 a^3 b + 6 a^2 b^2 + 4 a b^3 + b^4
$$

Die Faktoren vor den einzelnen Summanden nennt man Binomialkoeffizienten.

Im Beispiel hat die binomische Formel 5 Summanden, was ein Summand mehr als der Grad des Binoms ist. Die Exponenten von b beginnen mit 0 und werden mit jedem Summanden um 1 inkrementiert, während die Exponenten von a mit dem Grad des Binoms beginnen und sich mit jedem Summanden um 1 verringern.

### Dies gilt allgemein für Binome n-ten Grades!

Bei einem Binom der Form  $(a-b)^n$  ergibt sich bei jedem Summanden mit ungeradem Exponenten von b ein negatives Vorzeichen:  $(a-b)^3 = a^3-3a^2b+3ab^2-b^3$ 

#### **Binomialkoeffizienten/ Pascalsches Dreieck**

Solang der Grad des Binoms nicht zu groß ist lassen sich die Binomialkoeffizienten am sogenannten Pascalschen Dreieck ablesen, bei dem jede Zeile mit 1 beginnt und endet, und jeder andere Wert die Summe der beiden direkt darüberstehenden Zahlen ist:

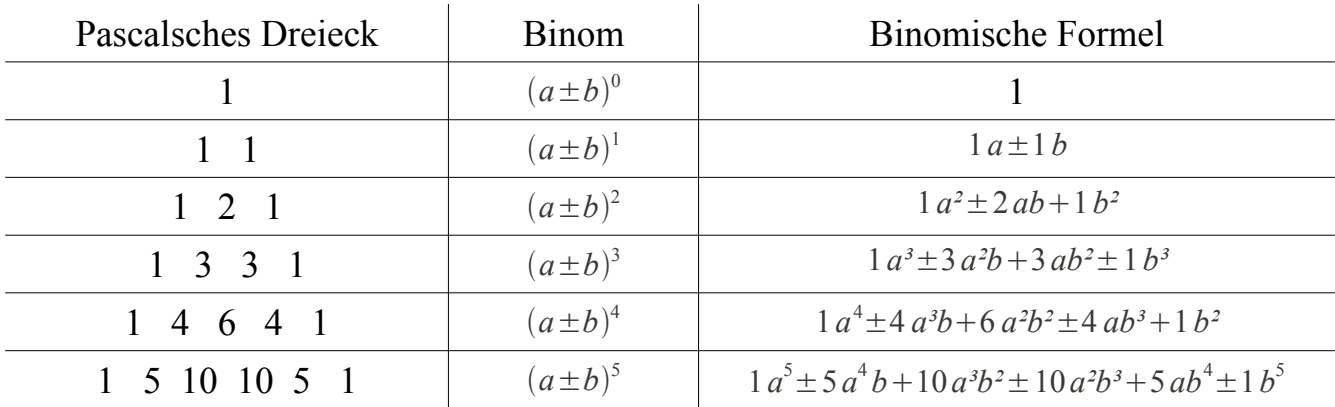

Bei Binomen von hohem Grad ist auch dies nicht mehr praktikabel. Mit folgender Methode lassen sich Binomialkoeffizienten direkt berechnen:

$$
\binom{n}{k} = \frac{n!}{k!(n-k)!}
$$
 [gesprochen: "n über k" oder "k aus n"]

"k aus n" liefert dabei das Element k+1 aus der Zeile n+1 des Pascalschen Dreiecks. Da dieses mit der Zeile für  $(a \pm b)^0$  beginnt ist n also der Grad des Binoms für den ein Binomialkoeffizient berechnet werden soll. k=0 liefert den Binomialkoeffizienten des ersten Summanden, k=1 den des zweiten usw.

Aus diesem Hintergrund ergibt sich der Binomische Lehrsatz:

$$
(a+b)^n = \sum_{k=0}^n \binom{n}{k} a^{n-k} b^k
$$

Der Binomische Lehrsatz am Einführungsbeispiel (siehe vorherige Seite):

$$
(a+b)^4 = \sum_{k=0}^4 {n \choose k} a^{n-k} b^k = {4 \choose 0} a^{4-0} b^0 + {4 \choose 1} a^{4-1} b^1 + {4 \choose 2} a^{4-2} b^2 + {4 \choose 3} a^{4-3} b^3 + {4 \choose 4} a^{4-4} b^4
$$

$$
= \frac{4!}{0!(4-0)!}a^4b^0 + \frac{4!}{1!(4-1)!}a^3b^1 + \frac{4!}{2!(4-2)!}a^2b^2 + \frac{4!}{3!(4-3)!}a^1b^3 + \frac{4!}{4!(4-4)!}a^0b^4
$$

$$
= 1a^4b^0 + 4a^3b + 6a^2b^2 + 4ab^3 + 1a^0b^4
$$

$$
= a^4 + 4 a^3 b + 6 a^2 b^2 + 4 a b^3 + b^4
$$

# **Gleichungen**

# **Lösen von Gleichungen**

Nimmt man auf beiden Seiten einer gültigen Gleichung (die angegebene Gleichung ist also eine wahre Aussage) die selbe Rechenoperation vor, so erhält man wieder eine gültige Gleichung:  $a=b \implies ac = bc$ ;  $a+c=b+c$ ;  $a^2=b^2$  usw.

Erhält man eine ungültige Gleichung (die Gleichung ist also eine falsche Aussage), so war auch die Ausgangsgleichung falsch:  $a^2 \ne b^2 \implies a \ne b$ 

Erhält man eine richtige Gleichung, so darf man jedoch **nicht** ohne weiteres folgern, dass die Ausgangsgleichung korrekt war. Dieser Umkehrschluß ist nur möglich, wenn alle vorgenommenen Operationen eindeutig umkehrbar sind - es also eine der Umformung entgegengesetzte (inverse) Operation mit eindeutigem Ergebnis gibt. Alternativ können Zusatzbedingungen bekannt sein, die für den jeweiligen Fall eine Eindeutigkeit der Umkehrung garantieren.

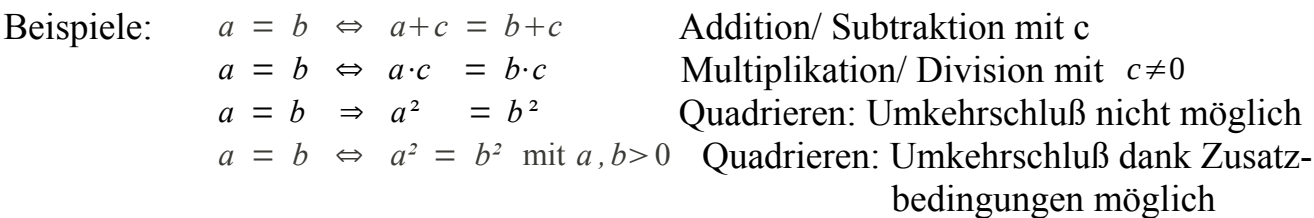

Erhält man also eine richtige Gleichung **und** alle vorgenommenen Umformungen sind eindeutig umkehrbar, so kann man auf Richtigkeit der Ausgangsgleichung schliessen. War man auf eine nicht eindeutig umkehrbare Operation angewiesen, so gehen Informationen verloren (z.B. gehen beim Quadrieren Informationen über das Vorzeichen verloren:  $-2\neq 2$ , aber  $(-2)^2 = 2^2$ ). Dadurch kann die resultierende Gleichung mehr Lösungen haben als die Ausgangsgleichung - so genannte *Scheinlösungen*. Diese Scheinlösungen lassen sich durch Einsetzen aller gefundenen Lösungen in die Ausgangsgleichung aussortieren.

Alternativ kann man vor jeder Umformung eventuelle Einschränkungen (Bedingungen) der Lösungsmenge notieren. Gefundene Lösungen können nur dann Lösungen der Ausgangsgleichung sein, wenn sie alle Bedingungen erfüllen.

# **Algebraische Gleichungen**

Eine algebraische Gleichung n-ten Grades hat die allgemeine Form:

$$
a_n x^n + a_{n-1} x^{n-1} + \dots + a_1 x + a_0 = 0 \quad \text{mit } n \in \mathbb{N}, a_i \in \mathbb{R}, a_n \neq 0
$$

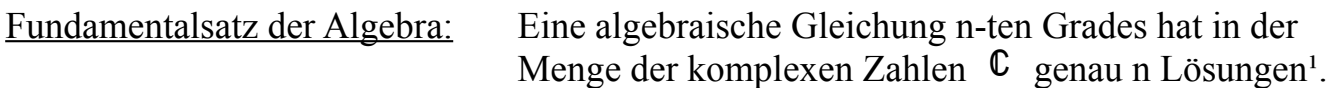

Da ℝ⊂ℂ hat eine algebraische Gleichung also *höchstens* n Lösungen aus den reellen Zahlen ℝ

Ist der Grad n einer algebraische Gleichung ungerade, so gibt es mindestens eine reelle Lösung. Ist n gerade, so muss keine reelle Lösung existieren.

Eine algebraische Gleichung lösen bedeutet, ihre sämtlichen Lösungen zu ermitteln.

<sup>1</sup>: n viele Lösungen bedeutet hier nicht zwangsläufig n *verschiedene* Lösungen:

Die Gleichung  $x^2 - 2x + 1 = (x - 1)^2$  hat *zwei* Lösungen:  $x_{1/2} = 1$ [*siehe auch Seite 33, eine algebraische Gleichung ist ein Polynom mit weiteren geforderten Eigenschaften.*]

#### **Quadratische Gleichungen (algebraische Gleichung mit n=2)**

Eine Möglichkeit, algebraische Gleichungen zweiten Grades zu lösen ist die Quadratische Ergänzung. Ziel ist dabei, auf einer Seite der Gleichung ein Binom 2. Grades (1. oder 2. Binomische Formel) zu konstruieren. Dann lässt sich die Gleichung durch Ziehen der Quadratwurzel lösen.

Eine quadratische Gleichung  $a_2x^2 + a_1x + a_0 = 0$ ,  $a_2 \neq 0$  läßt sich stets in ihre Normalform überführen. Diese hat als Koeffizienten der höchsten Potenz von x immer den Faktor 1:

$$
x^2 + px + q = 0
$$
 mit  $p = \frac{a_1}{a_2}$  und  $q = \frac{a_0}{a_2}$ 

Gelöst wird die Gleichung per quadratischer Ergänzung:

 $I \, x^2 + p x + q = 0 \, | -q$ II  $x^2 + px = -q$ 

Zwischenziel ist, den linken Term der Gleichung II auf die Form  $a^2 + 2ab + b^2$  (Binomische Formel) zu bringen: *x* entspricht *a* , also muss *p x* dem Term 2 *ab* entsprechen. Damit lässt sich b bestimmen:  $\frac{px}{2x} = \frac{p}{2}$ 2

Die quadratische Ergänzung (entspricht  $b^2$  aus der binomischen Formel) ist also  $\left(\frac{p}{2}\right)$  $\overline{2}$ 2

II  $x^2 + px$  = −*q* | +( $\frac{p}{2}$  $\frac{1}{2}$ 2  $=\frac{p^2}{4}$ 4 III  $x^2 + p x + \frac{p^2}{4}$  $\frac{p^2}{4}$  =  $\frac{p^2}{4}$  $\frac{q}{4}$  –*q* 

Der linke Term von Gleichung III ist nun eine binomische Formel und kann als Binom geschrieben werden:

$$
IV \qquad (x + \frac{p}{2})^2 \qquad = \frac{p^2}{4} - q
$$

Diese Gleichung wird nun gelöst:

IV 
$$
(x+\frac{p}{2})^2
$$
 =  $\frac{p^2}{4} - q$  |  $\sqrt{2}$   
\nV  $x+\frac{p}{2}$  =  $\pm \sqrt{\frac{p^2}{4} - q}$  |  $-\frac{p}{2}$   
\nVI  $x_{1/2}$  =  $-\frac{p}{2} \pm \sqrt{\frac{p^2}{4} - q}$ 

31

Der Term unter der Wurzel wird als Diskriminante D bezeichnet: *I* 

$$
D = \frac{p^2}{4} - q
$$

Anhand von D kann eine Fallunterscheidung bezüglich der Lösbarkeit in den reellen Zahlen vorgenommen werden:

- $D<0$  keine reelle Lösung, da Wurzel aus negativem Wert nicht definiert
- *D* = 0 es existiert eine doppelte Lösung in ℝ
- *D*>0 es existieren zwei verschiedene reelle Lösungen

Gleichung VI ist die so genannte **pq-Formel**, die auch zur direkten Lösungen einer quadratischen Gleichung in Normalform nutzbar ist.

Beispiel zur quadratischen Ergänzung:

 $4x^2-16x-7 = 5$  | +7 4 *x* ²−16 *x* = 12 | :4 (Normieren) *x* ²−4 *x* = 3 | Der linke Term stellt den Teil *a*²−2 *ab* der zweiten Binomischen Formel (*a*−*b*)²=*a*²−2*ab*+*b*² dar. x entspricht damit a, und -4x muss -2ab entsprechen. b muss bestimmt werden:  $-2ab = -4x$  | x entspricht a  $-2xb = -4x$  | :(-2x)

Die Quadratische Ergänzung ist also  $b^2 = 2^2 = 4$ :

 $x^2-4x = 3$  | +2<sup>2</sup> = 4 *x* <sup>2</sup> −4 *x* +4 = 3+4 | Linken Term als Binom schreiben und rechte Seite berechnen (*x*−2) <sup>2</sup> = 7 | √ - Zum Lösen der Gleichung muss die Quadratwurzel gezogen werden.

Zu beachten sind die beiden möglichen Ergebnisse:

 $x-2 = \pm \sqrt{7}$  | +2 (Auflösen nach x)  $x_{1/2} = 2 \pm \sqrt{7}$ 

# **Bi-quadratische Gleichungen**

Eine bi-quadratische Gleichung ist eine algebraische Gleichung vierten Grades der Form  $a_4x^4 + a_2x^2 + a_0 = 0$ , es gilt also  $a_3 = a_1 = 0$ 

Eine bi-quadratische Gleichung  $a_4x^4 + a_2x^2 + a_0 = 0$  läßt sich mithilfe einer Substitution (Ersetzung) lösen: Setze  $x^2 = z \implies$  $a_4 z^2 + a_2 z + a_0 = 0$ Nach Division durch *a*<sup>4</sup> lässt sich diese Gleichung per p-q-Formel oder quadratischer Ergänzung lösen. Die gefundenen Lösungen für z bestimmen dann über die Substitutionsgleichung *x²* = *z* die Lösungen in x.

# **Abspalten eines Linearfaktors: Polynomdivision**

Eine algebraische Gleichung n-ten Grades hat maximal n reelle Lösungen. Ist eine Lösung *x<sup>i</sup>* bekannt, so lässt sich der zugehörige Linearfaktor *x*−*x<sup>i</sup>* abspalten. So kann ein Polynom n-ten Grades in ein Produkt aus diesem Linearfaktor und einem Polynom des Grades n-1 (dem Ergebnis der Polynomdivision) überführt werden.

Polynomdivision bietet eine Möglichkeit, einen Linearfaktor von einem Polynom abzuspalten, und sie erfolgt ähnlich der Ganzzahldivision:

Man teilt das Polynom durch den Linearfaktor (*x*−*x<sup>i</sup>* ), indem man zunächst den Summanden des Polynoms mit der höchsten vorkommenden Potenz von x durch x teilt. Das Ergebnis ist der erste Term des Ergebnispolynoms mit Grad n-1. Nun multipliziert man dieses Ergebnis mit dem gesamten Linearfaktor (*x*−*x<sup>i</sup>* ). Dieses Produkt wird vom Ausgangspolynom abgezogen, und das Ergebnis wird erneut durch den Linearfaktor dividiert. Dieser Vorgang wird wiederholt, bis sich bei der letzten Subtraktion 0 ergibt. Damit das Verfahren funktioniert müssen die Summanden absteigend nach den Exponenten von x sortiert sein.

```
Beispiel:
                   <sup>3</sup>–2x<sup>2</sup>–5x+6=0 Bekannte Lösung: Nullstelle bei x = -2
```

$$
(x3-2x2-5x+6=0):(x+2) = x2-4x+3
$$
  
\n
$$
\frac{-(x3+2x2)}{0-4x2-5x+6}
$$
  
\n
$$
\frac{-(-4x2-8x)}{3x+6}
$$
  
\n
$$
\frac{-(3x+6)}{0}
$$
  
\nDie Polynomials of the Rest and, es gilt also:  
\n
$$
x3-2x2-5x+6=(x+2)\cdot(x2-4x+3)
$$

# **Betragsgleichungen**

Der Betrag |x| einer reellen Zahl x ist definiert als der Abstand dieser Zahl von der Zahl Null. Der Wert des Betrags ist definiert als der Wert der Betragsfunktion:

$$
f(x) = |x| = \begin{cases} x \text{ für } x \ge 0 \\ -x \text{ für } x < 0 \end{cases}
$$

Der Wert eines Betrags ist also immer grösser oder gleich Null.

Eine Betragsgleichung enthält mindestens einen zwischen Betragsstrichen stehenden Ausdruck, dessen Wert von mindestens einer Unbekannten abhängig ist. Die Betragsfunktion impliziert, dass zu ihrer Lösung eine Fallunterscheidung notwendig ist:

Beispiel: Lösung der Betragsgleichung  $|4x+1| = -x+1$ 

1.Fall:  $4x+1 \ge 0 \Leftrightarrow x \ge \frac{-1}{4}$  $\frac{-1}{4}$  2.Fall:  $4x+1<0$ ⇔*x*< $\frac{-1}{4}$ 4

Die Betragsgleichung  $|4x+1| = -x+1$  lautet also:

 $4x+1=-x+1$  für  $x\geqslant \frac{-1}{4}$ 4 da für diese Werte von x der Term zwischen den Betragsstrichen positiv ist.

und

 $-(4x+1)=-x+1$  für  $x<\frac{-1}{4}$ 4 da für diese Werte von x der Term zwischen den Betragsstrichen negativ ist und daher mit (-1) multipliziert werden muss.

Die beiden Fälle werden einzeln gelöst:

1.Fall:  $4x+1 = -x+1$  |  $-1$  |+x 5x =  $0 \Rightarrow x_1=0$  Dies ist hier noch <u>keine</u> Lösung! 2.Fall:  $-(4x+1) = -x+1$  $-4x-1 = -x+1$   $|+x|+1$  $-3x = 2$  |:(-3)<br> $x_2 = -2/3$ Dies ist hier noch keine Lösung!

 Schließlich muss noch geprüft werden, ob die gefundenen Lösungen sich in dem für den jeweiligen Fall gültigen Intervall befinden:

1.Fall: Bedingung  $x \ge \frac{-1}{4}$  $\frac{-1}{4}$ , da  $x_1=0$  und  $0 \ge \frac{-1}{4}$  $\frac{1}{4}$  ist *x*<sub>1</sub> eine gültige Lösung. 2.Fall: Bedingung  $x < \frac{-1}{4}$  $\frac{-1}{4}$ , da  $x_2 = \frac{-2}{3}$  $\frac{-2}{3}$  und  $\frac{-2}{3} < \frac{-1}{4}$  $\frac{1}{4}$  ist *x*<sub>2</sub> eine gültige Lösung.

# **Ungleichungen**

Eine Ungleichung ist eine Aussage über die relative Größe zweier Objekte. Bei Ungleichungen gilt im Gegensatz zu Gleichungen keine Gleichheitsbeziehung, sondern eine

```
kleiner <
      kleiner gleich \leqgrösser >
oder grösser gleich ≥
Beziehung: a < b; a \le b; a > b; a \ge b
```
Im Regelfall haben Ungleichungen mit einer Unbekannten Zahlenbereiche (Intervalle) als Lösung.

Folgende Umformungsoperationen sind für Ungleichungen erlaubt, da sie die Beziehung (Relation) zwischen den Termen nicht verändern:

1. Addition oder Subtraktion eines beliebigen Terms:

 $ax < b \le$   $\implies ax + c < b + c$  $ax \ge b \iff ax - d \ge b - d$ 

2. Eine Ungleichung darf mit einer beliebigen Zahl c > 0 multipliziert bzw. durch diese dividiert werden:

 $ax > b \iff az \Rightarrow ax \cdot c > b \cdot c \text{ mit } c > 0$  $ax \leq b \leq \implies ax : c \leq b : c \text{ mit } c > 0$ 

3. Eine Ungleichung darf mit einer beliebigen Zahl c < 0 multipliziert bzw. durch diese dividiert werden. Dabei muss jedoch dass Relationszeichen invertiert werden, damit die Lösungsmenge erhalten bleibt:

 $ax < b \iff ax \cdot c > b \cdot c \text{ mit } c < 0$  $ax \ge b \iff \iff ax : c \le b : c \text{ mit } c < 0$ 

Aus den Regeln 2 und 3 folgt direkt, dass bei Multiplikation oder Division einer Ungleichung mit einem Faktor, dessen Vorzeichen von Werten enthaltener Unbekannter abhängt, eine *Fallunterscheidung* vorgenommen werden muss (siehe Beispiel auf der folgenden Seite).

#### Verallgemeinerung der Regeln 2 und 3

Zum Lösen einer Ungleichung kann jede Funktion verwendet werden, sofern diese auf 35

dem kompletten Definitionsbereich der Ungleichung definiert und streng monoton wachsend bzw. streng monoton fallend ist. Eine streng monoton wachsende Funktion entspricht Regel 2, bei Anwendung einer streng monoton fallenden Funktion muss das Relationszeichen umgedreht werden, was Regel 3 entspricht.

Sollte es sich um eine *kleiner gleich* oder *größer gleich* - Beziehung (im Gegensatz zu *kleiner* oder *größer*) handeln, so genügt eine monton wachsende oder fallende Funktion.

Beispiel:  $\frac{2x}{x-3} \leq \frac{2}{3}$  $\frac{2}{3}$  |  $\cdot(x-3)$ 

Erster Schritt ist die Multiplikation mit (x-3). Da das Vorzeichen dieses Faktors abhängig von x ist muss eine Fallunterscheidung vorgenommen werden:

1. Fall: *x*−3>0 ⇔ *x*>3 2. Fall: *x*−3<0 ⇔ *x*<3

Die Bedingungen der beiden Fälle ergeben sich direkt aus den Regeln 2 und 3. Die Rechnung (und damit das Ergebnis) eines Falles hat **nur dann** mit der Aufgabenstellung zu tun, wenn die Bedingung des Falls erfüllt ist. Der erste Fall kann also maximal alle Zahlen von 3 (exklusive) bis unendlich als Lösungsmenge haben, und der zweite Fall maximal alle Zahlen von minus unendlich bis 3 (exklusive).

1. Fall: *x*−3>0 ⇔ *x*>3 [*Da x-3 hier positiv ist gilt Regel 2*]

$$
2x \le \frac{2}{3}(x-3)
$$
  
\n
$$
2x \le \frac{2}{3}x-2 \quad | \quad -2x+2
$$
  
\n
$$
2 \le -\frac{4}{3}x \quad | \quad \left(-\frac{3}{4}\right) \quad \text{[Regel 3]}
$$
  
\n
$$
-\frac{3}{4} \cdot 2 \ge x
$$
  
\n
$$
-\frac{3}{2} \ge x
$$

Dies ist die Lösung für *diesen Fall*. Wie oben beschrieben hat dieser Fall jedoch nur mit der Aufgabe zu tun, wenn dessen Bedingung erfüllt ist. Die Bedingung lautet *x*>3

Lösungen wären also alle Werte, für die *gleichzeitig* gilt *x*>3 und *x* ≤ − 3 2

Da es keine Zahl gibt die beide Bedingungen gleichzeitig erfüllt ist die Lösungsmenge des ersten Falls die Leere Menge:  $L_1 = \emptyset$ 

2. Fall: *x*−3<0 ⇔ *x*<3 [*Da x-3 hier negativ ist gilt Regel 3*]

$$
2x \ge \frac{2}{3}(x-3)
$$
  
\n
$$
2x \ge \frac{2}{3}x-2 \quad | \quad -2x+2
$$
  
\n
$$
2 \ge -\frac{4}{3}x \quad | \quad \left(-\frac{3}{4}\right) \quad \text{[Regel 3]}
$$
  
\n
$$
-\frac{3}{4} \cdot 2 \le x
$$
  
\n
$$
-\frac{3}{2} \le x
$$

Dies ist die Lösung für *diesen Fall*. Wie oben beschrieben hat dieser Fall jedoch nur mit der Aufgabe zu tun, wenn dessen Bedingung erfüllt ist. Die Bedingung lautet *x*<3

Lösungen sind also alle Werte, für die *gleichzeitig* gilt *x*<3 und *x*≥− 3 2

Die Lösungsmenge des ersten Falls lautet also  $L_2 = \left[-\frac{3}{2}\right]$ 2 *,* 3)

Die Lösungemenge der Ungleichung ist normalerweise die Vereinigungsmenge der einzelnen Lösungemengen:  $L = L_1 \cup L_2 = \left[-\frac{3}{2}\right]$ 2 *,* 3)

Da die Lösungsmenge des ersten Falls leer ist gilt für dieses Beispiel *L* = *L*<sub>2</sub>

[*Hinweis:* Beachten Sie, dass die einzelnen Rechenschritte für beide Fälle identisch sind. Sie unterscheiden sich nur durch das invertierte Relationszeichen sowie die Bedingungen der Fälle. Dies ist bei Multiplikation und Division einer Ungleichung mit einem Faktor dessen Vorzeichen von Werten enthaltener Unbekannter abhängt immer der Fall - im Gegensatz zu Fallunterscheidungen bei z.B. Betragsgleichungen (siehe Seite 34).]

# **Winkelfunktionen ( Trigonometrische Funktionen)**

Sinus und Kosinus (sowie Tangens und Kotangens) sind periodische Funktionen und daher besonders zur Beschreibung periodischer Abläufe geeignet (z.B. in der Physik oder Elektrotechnik).

Für Winkel zwischen 0° und 90° lassen Sie sich zunächst am rechtwinkligen Dreieck definieren:

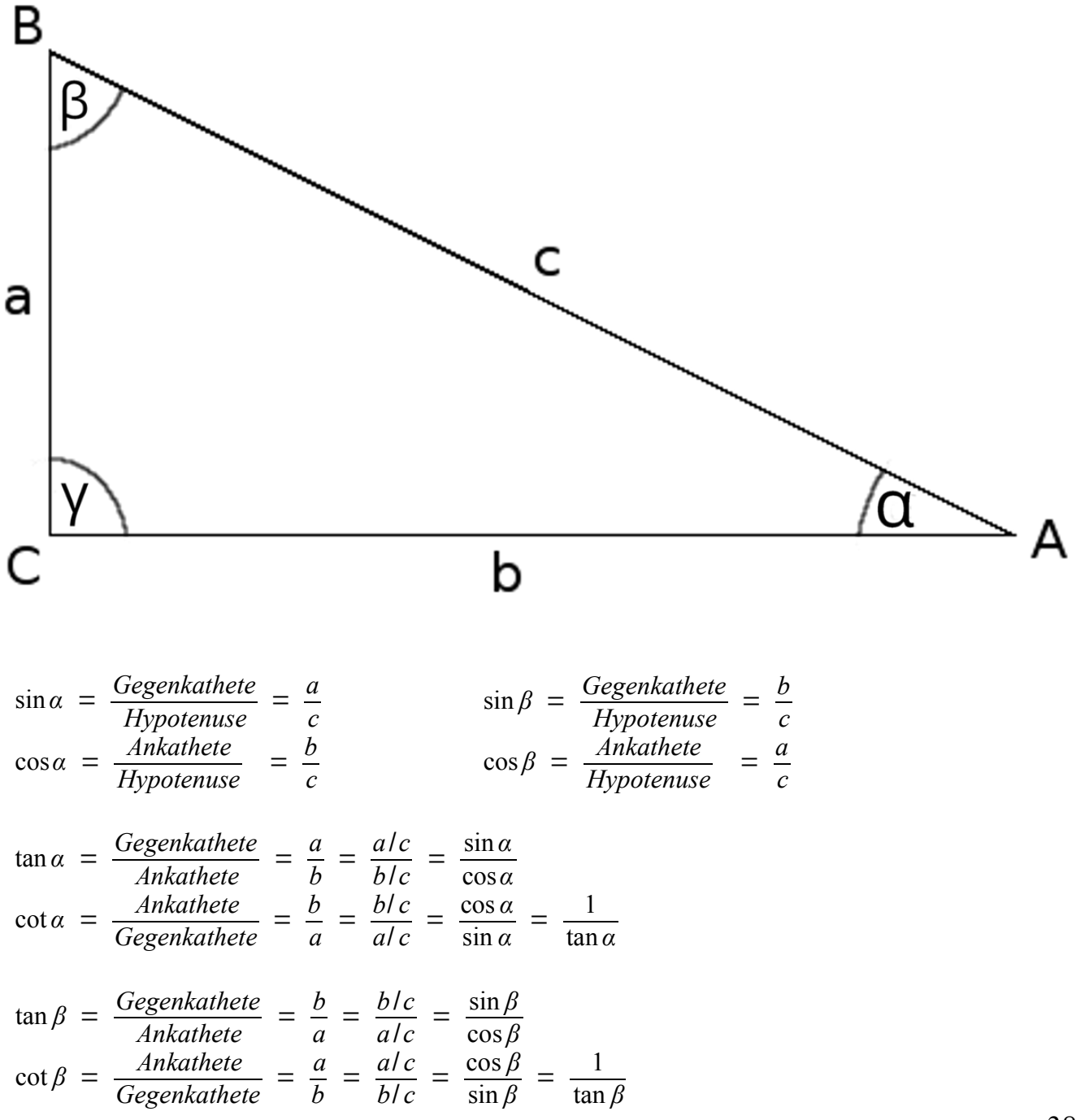

# **Winkelmaße**

Winkel werden in Grad oder Radian (Einheit beim Bogenmaß) gemessen, wobei für Grad der Kreis in 360° aufgeteilt wird.

Die Angabe in Bogenmaß ist definiert als die Länge des Kreisbogens (grün) des jeweiligen Winkels (φ) im Einheitskreis (Kreis mit Radius r=1):

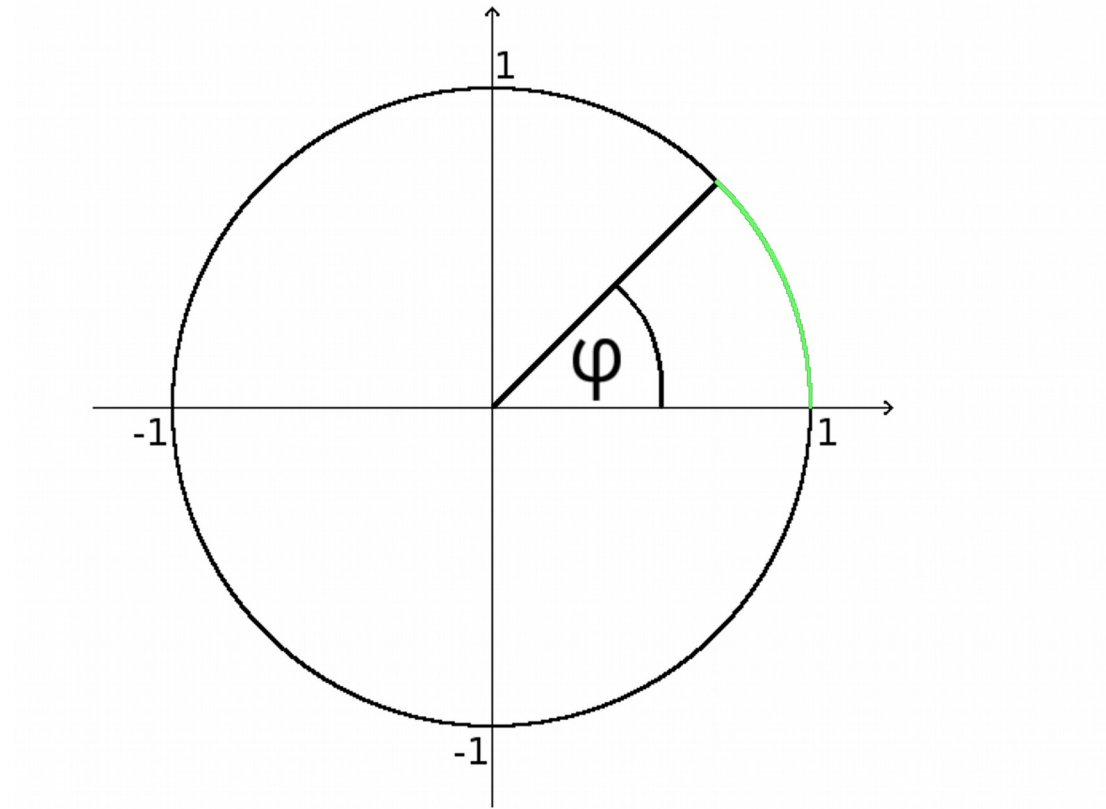

Diese Länge lässt sich aus der Formel für den Kreisumfang  $U = 2r\pi$  berechnen und ermöglicht damit die Umrechnung zwischen Grad und Bogenmaß: 360*°* = 2⋅1⋅*π* = 2*π*

2 $\pi$  entsprechen also 360<sup>°</sup> und 1<sup>°</sup> entspricht daher  $\frac{\pi}{180}$ 

Da die Einheit Winkelgrad (das Symbol dieser Einheit ist °) nur in wenigen Zusammenhängen verwendet werden kann (Trigonometrische Funktionen), die Einheit Bogenmaß dagegen aber in deutlich mehr Zusammenhängen, wird normalerweise Bogenmaß verwendet. Das Symbol der Einheit Bogenmaß ist RAD (für die Einheit *Radian*), wird aber normalerweise nicht geschrieben.

Wird ein Winkel also lediglich als Zahlenwert ohne Einheitssymbol angegeben, so ist immer Bogenmaß gemeint! 39

### **Drehsinn eines Winkels**

Der mathematisch positive Drehsinn läuft entgegen dem Uhrzeigersinn. Daher werden positive Winkel gegen den Uhrzeigersinn aufgetragen, negative mit dem Uhrzeigersinn.

Die positive X-Achse markiert dabei die Startposition von 0 bzw. 0°.

### **Definitionsbereich der Winkelfunktionen**

Am Einheitskreis lässt sich die Definition der Winkelfunktionen auf die reellen Zahlen ausweiten: Bei vollem Umlauf um den Einheitskreis durchläuft der Winkel alle Werte von 0 bis 2*π* (also von 0° bis 360°), und die Sinus- bzw. Kosinusfunktion alle Werte zwischen -1 und +1.

Wird ein gegebener Winkel im Einheitskreis eingetragen, so hat der Punkt P an dem der Kreisbogen getroffen wird die Koordinaten  $P(\cos(\varphi), \sin(\varphi))$ .

Der Sinus des Winkels entspricht also der Y-Koordinate (auch: Ordinate) von P, und der Kosinus des Winkels entspricht der X-Koordinate (auch: Abszisse) von P:

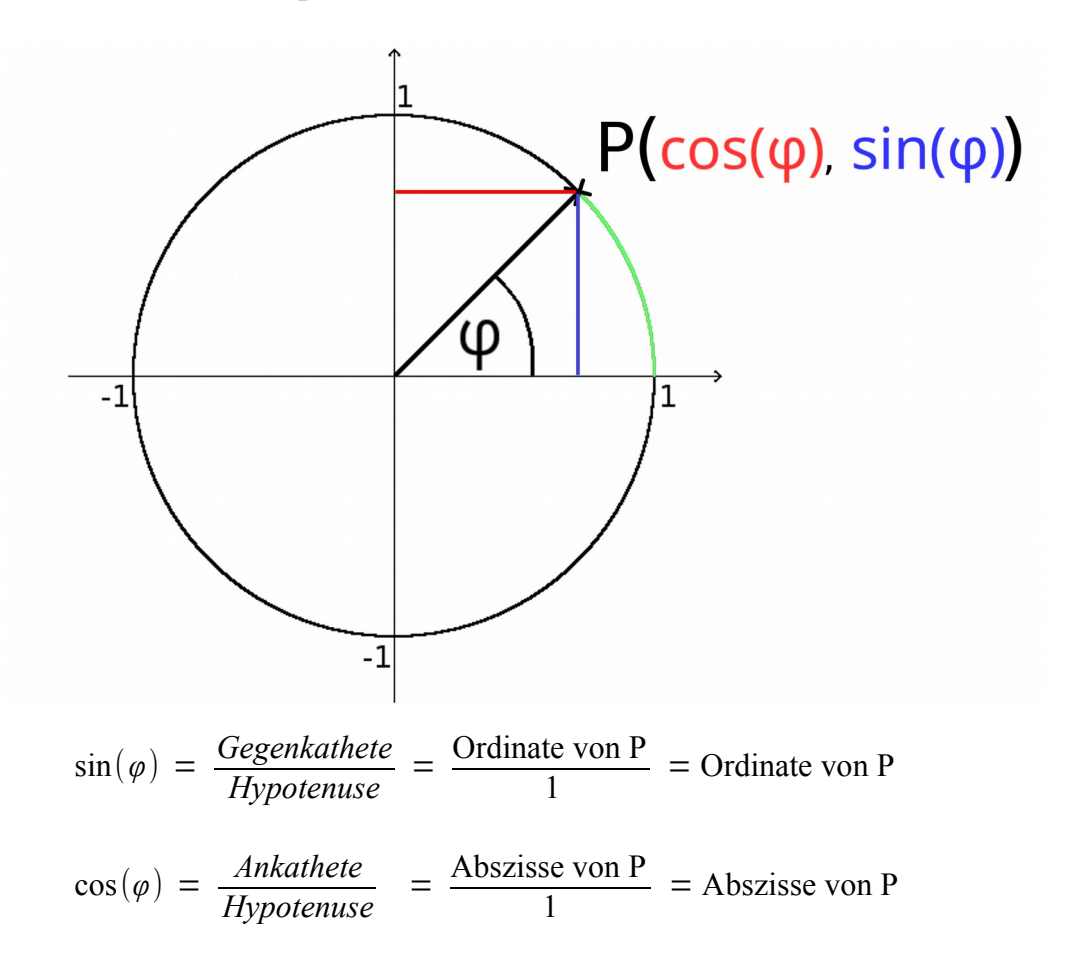

Bei wiederholtem Umlauf um den Einheitskreis wiederholen sich auch die Werte: Ein Winkel von 3*π* z.B. beinhaltet einen kompletten Lauf um den Einheitskreis (2*π* ) gefolgt von einem halben Umlauf ( *π* ). Die Werte der Winkelfunktionen für 3*π* und *π* sind also identisch!

Mit der Ausweitung auf Winkel bis 360°, sowie Drehsinn und Periode lassen sich Sinusund Kosinusfunktion  $y = \sin x$  und  $y = \cos x$  nun für  $x \in \mathbb{R}$  definieren. Die beiden Funktionen sind periodisch mit der Periode  $p = 2\pi$ 

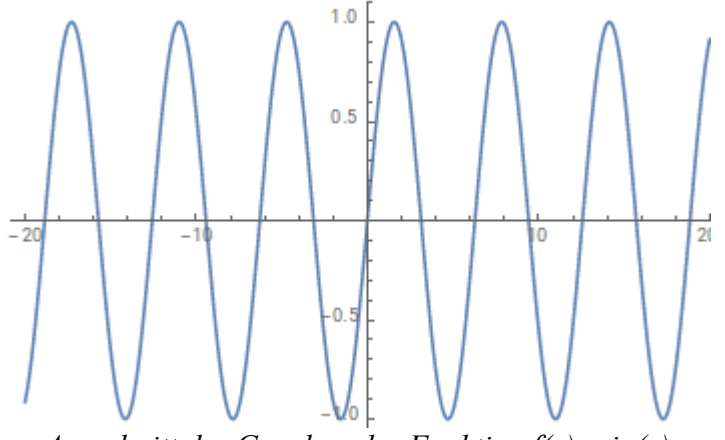

*Ausschnitt des Graphen der Funktion f(x)=sin(x)*

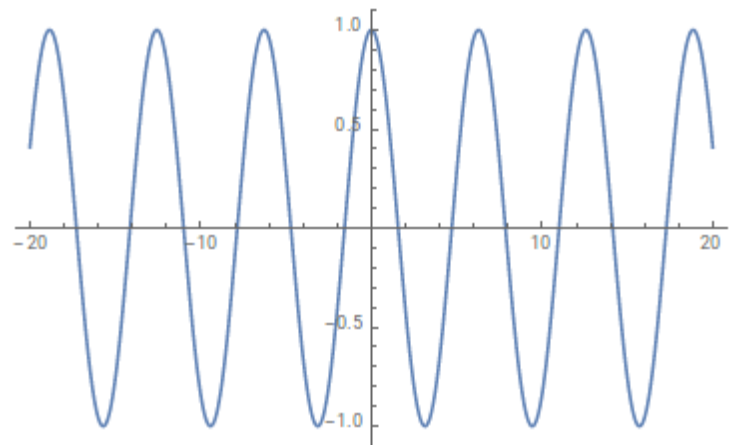

*Ausschnitt des Graphen der Funktion f(x)=cos(x)*

### **Beziehungen zwischen den trigonometrischen Funktionen – Additionstheoreme**

Wie an den Graphen zu sehen ist die Kosinuskurve eine um  $\frac{\pi}{2}$  verschobene Sinuskurve (damit natürlich auch umgekehrt):  $\cos x = \sin(x + \frac{\pi}{2})$  $\frac{\pi}{2}$ ) bzw. sin *x* = cos(*x*− $\frac{\pi}{2}$  $\frac{\pi}{2})$ 

Komplexere Zusammenhänge zwischen den trigonometrischen Funktionen werden durch so genannte Additionstheoreme beschrieben.

Das wichtigste Additionstheorem ist der "trigonometrische Pythagoras" der sich direkt am Einheitskreis erkennen lässt:  $(\sin \varphi)^2 + (\cos \varphi)^2 = \sin^2 \varphi + \cos^2 \varphi = 1$ Die Katheten des rechtwinkligen Dreiecks sind sin *φ* und cos*φ* , Hypotenuse ist der Radius des Einheitskreises (also 1).

*Eine extrem kleine Auswahl* weiterer Additionstheoreme:

- $\sin(\alpha \pm \beta) = \sin \alpha \cdot \cos \beta \pm \cos \alpha \cdot \sin \beta$
- $\cos(\alpha \pm \beta) = \cos\alpha \cdot \cos\beta \mp \sin\alpha \cdot \sin\beta$
- $\tan (\alpha \pm \beta) = \frac{\tan \alpha \pm \tan \beta}{1 \pm \tan \alpha \pm \tan \beta}$ 1∓tan *α*⋅tan *β*

Durch Umformung dieser erhält man auch:

- $\sin(2x) = 2 \cdot \sin x \cdot \cos x$
- $\cos(2x) = \cos^2 x \sin^2 x$

Wenn Sie mit trigonometrische Funktionen arbeiten ist es also sehr empfehlenswert, ein Buch oder andere Resource mit Additionstheoremen zur Hand zu haben.

# **Funktionen**

Eine Funktion ist eine Zuordnung *f* zwischen zwei Mengen **A** und **B**, die jedem Element aus der Menge A genau ein Element aus der Menge **B** zuordnet:  $f: A \rightarrow B$ ,  $f(x)=x^2$ 

Die Angabe entspricht *f*(*x*) =  $x^2$  = *y* mit *x*∈ *A*, *y*∈ *B* – wobei *f*, *x* und *y* frei wählbare Bezeichner sind. Folgend wird aus Gründen der Einfachheit die *abhängige Variable* als **y** und die *unabhängige Variable* als **x** bezeichnet. **x** nennt man auch das *Argument* der Funktion, **y** den *Funktionswert* f(x).

### **Definitions- und Wertemenge**

Die Definitionsmenge (auch Definitionsbereich) einer Funktion beinhaltet alle Werte, die aus mathematischen Gründen für **x** eingesetzt werden dürfen. Einschränkungen der Definitionsmenge entstehen z.B. durch Wurzeln (keine negativen Argumente), Logarithmen (nur positive Argumente) oder Bruchterme (Nenner ungleich Null).

Die Wertemenge (auch Wertebereich) einer Funktion beinhaltet sämtliche Funktionswerte, die sich bei Einsetzen *aller Werte des Wertebereichs für x* ergeben.

Wichtiger Hinweis: Die Begriffe Definitions- und Wertemenge (bzw. -*bereich*) werden häufig auch verwendet, wenn Quell- und Zielmenge oder Bild- und Urbildmenge (siehe unten) gemeint sind. In Anwendungsfällen sind meist Bild- und Urbildmenge wichtig.

#### **Quell- und Zielmenge**

Bei Angabe einer Funktion werden oft statt Definitions- und Wertemenge Mengen für die **x**und **y**-Werte angegeben, die mehr Elemente beinhalten als ihre Definitions- und Wertemenge. Dies ist sinnvoll, da bei komplexeren Funktionen das Ermitteln von Definitions- und Wertemenge sehr aufwändig bis unmöglich sein kann. Diese Mengen nennt man Quell- (*Quelle* der **x**-Werte) und Zielmenge (**y**-Werte).

#### **Bild- und Urbildmenge**

In Anwendungsfällen ist meist nur ein Teilbereich der Definitionsmenge (und damit der Wertemenge) relevant. Die Menge von **x**-Werten mit denen man tatsächlich arbeiten möchte nennt man Urbildmenge, und die Menge aller **y**-Werte die nach Einsetzen *sämtlicher* **x**-Werte der Urbildmenge als Funktionswerte entstehen nennt man Bildmenge. 43

### **Ganzrationale Funktionen (Polynomfunktionen)**

Unter einer ganzrationalen Funktion versteht man eine Funktion, die als Summe von Potenzfunktionen mit natürlichem Exponent geschrieben werden können:

 $f(x) = a_n x^n + a_{n-1} x^{n-1} + ... + a_1 x + a_0$  mit  $n \in \mathbb{N}, a_i \in \mathbb{R}$ 

# **Nullstellen und Linearfaktoren**

Sind die Nullstellen einer solchen Polynomfunktion gesucht ergibt sich direkt eine algebraische Gleichung (siehe Seite 30). Aus dem Fundamentalsatz der Algebra folgt, dass eine ganzrationale Funktion im Reellen *höchstens* so viele Nullstellen wie die höchste vorkommende Potenz der Unbekannten haben kann. Zu jeder Nullstelle  $x_0$ ist im Polynom ein entsprechender Linearfaktor  $(x-x_0)$  vorhanden.

Hat eine Polynomfunktion n-ten Grades auch n viele Nullstellen<sup>1</sup>, so lässt es sich als Produkt der entsprechenden Linearfaktoren schreiben:

$$
f(x) = a_n x^n + a_{n-1} x^{n-1} + \dots + a_1 x + a_0 = a_n (x - x_n) (x - x_{n-1}) \cdot \dots \cdot (x - x_2) (x - x_1)
$$

$$
1: x_{\text{Nullstelle}} \in \{x_1, x_2, x_3, ..., x_{n-1}, x_n\}
$$

### **Lineare Funktionen – (Geraden)**

Geraden sind lineare Funktionen, d.h. die Unbekannte kommt nur mit dem Exponente 1 vor. Damit hat eine solche Funktion genau einen Linearfaktor bzw. genau eine Nullstelle (Ausnahme: Die Gerade ist parallel zur Y-Achse <=> hat eine Steigung von Null).

Polynomform einer Geraden:  $f(x) = y = mx + b = m\left(x - \frac{-b}{m}\right)$  mit der *Steigung* **m** und dem *Achsenabschnitt* **<sup>b</sup>**. Die Nullstelle liegt bei <sup>−</sup>*<sup>b</sup> m* .

Andere Formen der Geradengleichung wie die Zwei-Punkte- und die Achsenabschnittsform sollen hier nicht besprochen werden.

# **Das Steigungsdreieck – Die Steigung einer Geraden**

Die Steigung einer Funktion ist ein Maß für die Steilheit des Funktionsgraphen (der *Kurve* der Funktion). Bei einer Geraden ist diese überall identisch und kann über ein so genanntes Steigungsdreieck bestimmt werden.

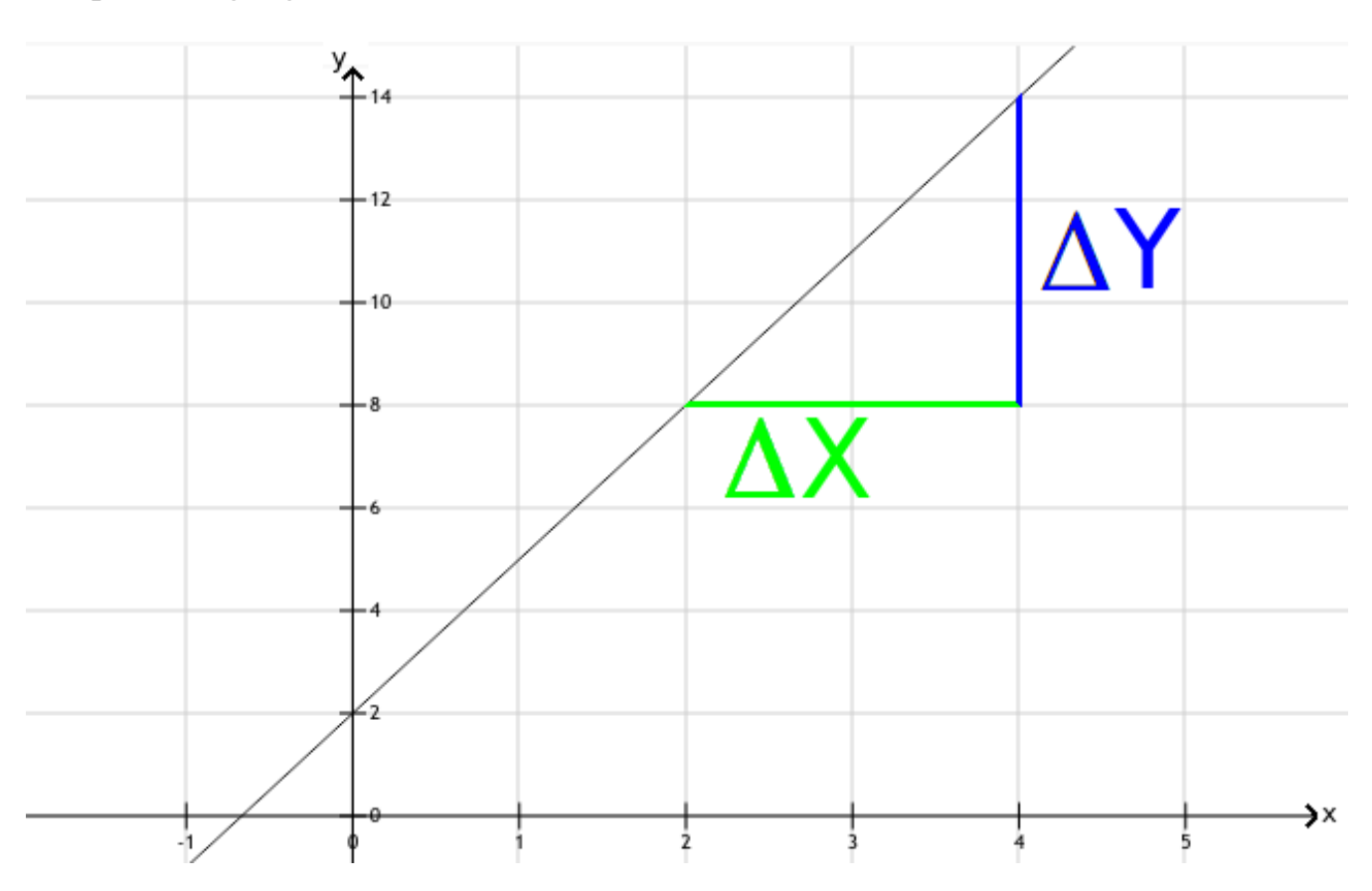

Beispiel: Steigung der Geraden  $f(x) = 3x+2$ 

Wird ein rechtwinkliges Dreieck dessen Katheten parallel zu den Koordinatenachsen sind eingezeichnet, so lässt sich die Steigung über die Längen der Katheten berechnen:

$$
m = \frac{\Delta y}{\Delta x} = \frac{14 - 8}{4 - 2} = \frac{6}{2} = 3
$$

### **Quadratische Funktionen (Parabeln)**

Die Gleichung einer Parabel kann in drei verschiedene Formen angegeben werden:

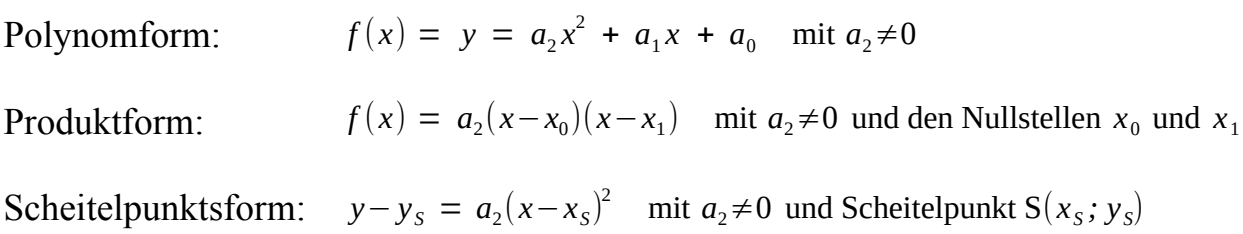

Als quadratische Funktion kann eine Parabel im Reellen *maximal* zwei Nullstellen haben. Sollte es sich um eine doppelte Nullstelle handeln gilt  $y_s = 0$  und  $x_0 = x_1$  und damit wären in diesem Fall Produkt- und Scheitelpunktsform identisch. Sollte die Parabel im Reellen keine Nullstellen haben kann sie natürlich nicht in Produktform notiert werden.

Aufgrund des Quadrats ist eine Parabelfunktion immer achsensymmetrisch (auch gerade Symmetrie, Spiegelsymmetrie) zu einer Parallelen zur Y-Achse.